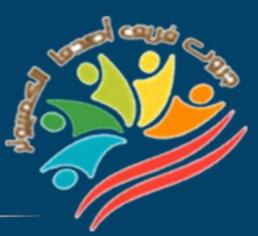

# March Question Bank+Exams Grade 5

## Mrs/Eman Meslam

## **Lesson 1** Explorer in action

## Put ( $\sqrt{}$ ) or ( X )

2

| 1  | Dr. Diego Ponce de Leon received his PhD from the Department of            | ( | ) |
|----|----------------------------------------------------------------------------|---|---|
|    | Energy and Resources at Harvard University.                                |   |   |
| 2  | Dr. Diego Ponce de Leon developed the use of technology to create data     | ( | ) |
|    | infrastructure and systems related to renewable energy.                    |   |   |
| 3  | The use of the developed technological systems results in wasted energy    | ( | ) |
|    | during data collection.                                                    |   |   |
| 4  | The shift from fossil fuel power generation to wind and solar energy is a  | ( | ) |
|    | major advancement in the energy transition.                                |   |   |
| 5  | Appliance efficiency can be increased by linking all refrigerators and air | ( | ) |
|    | conditioners together with a Raspberry Pi.                                 |   |   |
| 6  | The thermostat measures the temperature of air conditioners and            | ( | ) |
|    | refrigerators.                                                             |   |   |
| 7  | Computers can be programmed to monitor and control certain electrical      | ( | ) |
|    | devices.                                                                   |   |   |
| 8  | Dr. Diego Ponce de Leon used a thermostat to monitor the amount of         | ( | ) |
|    | energy consumed by appliances throughout the day.                          |   |   |
| 9  | The amount of energy consumed by a city is a fixed amount that does not    | ( | ) |
|    | change over time.                                                          |   |   |
| 10 | The amount of energy consumed at noon is different from midnight.          | ( | ) |
| 11 | The energy system can be optimized through the use of advanced             | ( | ) |
|    | technological data collection systems.                                     |   |   |
| 12 | Sensors are devices that send information back to the computer to          | ( | ) |
|    | monitor household appliances                                               |   |   |

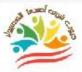

| 13 | Dr. Diego Ponce de Leon couldn't program air conditioners and               | ( |  |
|----|-----------------------------------------------------------------------------|---|--|
|    | refrigerators to use energy more efficiently.                               |   |  |
| 4  | Energy cannot be transferred from one place to another, nor can it be       | ( |  |
|    | stored.                                                                     |   |  |
| 5  | Dr. Ponce de Leon could not balance the power grid and therefore did not    | ( |  |
|    | recommend ways to save electricity                                          |   |  |
| 6  | Egypt is working to increase its agricultural area to ensure food security. | ( |  |
| 7  | The remote sensing system helps engineers to make decisions and develop     | ( |  |
|    | irrigation systems.                                                         |   |  |
| 8  | The use of technology is not essential in planning for the future.          | ( |  |
| 9  | Dr. Diego Ponce de Leon recommended ways to save electricity and build      | ( |  |
|    | better systems in the future.                                               |   |  |
| 20 | The amount of energy consumed by devices can be monitored through           | ( |  |
|    | sensors.                                                                    |   |  |
| 21 | Dr. Diego Ponce de Leon received his PhD from the Department of             | ( |  |
|    | Energy and Resources at the University of California.                       |   |  |
| 22 | Energy can be generated using renewable energy instead of fossil fuels.     | ( |  |
| 23 | Dr. Diego Ponce de Leon was able to balance the power grid and thus was     | ( |  |
|    | able to transfer energy from one place to another and was able to store it  |   |  |
| 24 | The Raspberry Pi is a small computer that manages data processing and       | ( |  |
|    | storage, as well as data playback and logging.)                             |   |  |
| 25 | The Raspberry Pi cannot be programmed to turn lights on and off or          | ( |  |
|    | read sensors.                                                               |   |  |
| 26 | Knowing the basics of a programming language enables you to program         | ( |  |
|    | the computer to perform practical tasks                                     |   |  |

| Theirrig                                                                                                    | ation system can be operated through                                                                                                    | the Raspberry Pi                                                                                                    | (       |
|----------------------------------------------------------------------------------------------------|----------------------------------------------------------------------------------------------------|----------------------------------------------------------------------------------------------------|---------|
| 28 Program                                                                                                    | ming can be learned on any computer                                                                                                    | except the Raspberry Pi.                                                                                                    | (       |
| <b>29</b> The Ras                                                                                                    | oberry Pi is an important invention as                                                                                                    | it is used to create                                                                                                    | (       |
| hardwar                                                                                                    | e projects such as the sensors designed                                                                                                    | l by Dr. Diego Ponce de                                                                                                    | ,       |
| Leon                                                                                                    |                                                                                                    |                                                                                                    |         |
| 30 Modern                                                                                                    | technology has helped solve some of th                                                                                                    | ne issues that exist in                                                                                                    | (       |
| various f                                                                                                    | ields                                                                                                    |                                                                                                    |         |
| Choose th                                                                                                    | ne correct answer:                                                                                                    |                                                                                                    |         |
| Dr. Diego Pone<br>University of (                                                                                           | ce de Leon received his Ph.D. from the<br>California.                                                                                                    | e Department of a                                                                                                    | at the  |
| a. Physics.                                                                                                    | b. Chemistry.                                                                                                    | c. Energy and Resource                                                                                                    | es      |
|                                                                                                    |                                                                                                    |                                                                                                    |         |
| 2- The use of a collection.                                                                                                 | dvanced technological systems leads t                                                                                                    | o energy during                                                                                                    | g data  |
| collection.                                                                                                    | dvanced technological systems leads t<br>b. Save                                                                                                    | o energy during<br>c. Collect                                                                                                   | g data  |
| collection.<br>a. Waste<br>3 A                                                                                              |                                                                                                    | c. Collect                                                                                                    |         |
| collection.<br>a. Waste<br>3 A<br>as the playbac                                                                            | <b>b. Save</b><br>small computer that manages the pro-<br>k and recording of data.                                                                                           | c. Collect                                                                                                    |         |
| collection.<br>a. Waste<br>3 A<br>as the playbac<br>a. Thermostat                                                           | <b>b. Save</b><br>small computer that manages the pro-<br>k and recording of data.                                                                                           | c. Collect<br>cessing and storage of data                                                                                       |         |
| collection.<br>a. Waste<br>3 A<br>as the playbac<br>a. Thermostat<br>4- Dr                                                  | b. Save<br>small computer that manages the pro-<br>k and recording of data.<br>b. Turbine                                                                                    | c. Collect<br>cessing and storage of data<br>c. Raspberry Pi                                                                    |         |
| collection.<br>a. Waste<br>3 A<br>as the playbac<br>a. Thermostat<br>4- Dr<br>a- Zewail                                     | b. Save<br>small computer that manages the pro-<br>k and recording of data.<br>b. Turbine<br>Balancing the power grid.                                                       | c. Collect<br>cessing and storage of data<br>c. Raspberry Pi<br>c- Magdy Yacoub                                                 |         |
| collection.<br>a. Waste<br>3 A<br>as the playbac<br>a. Thermostat<br>4- Dr<br>a- Zewail<br>5- Egypt is wo                   | b. Save<br>small computer that manages the pro-<br>k and recording of data.<br>b. Turbine<br>Balancing the power grid.<br>b- Diego Ponce de Leon                             | c. Collect<br>cessing and storage of data<br>c. Raspberry Pi<br>c- Magdy Yacoub<br>sure food security.                          |         |
| collection.<br>a. Waste<br>3 A<br>as the playbac<br>a. Thermostat<br>4- Dr<br>a- Zewail<br>5- Egypt is wo<br>a-Agricultural | b. Save<br>small computer that manages the pro-<br>k and recording of data.<br>b. Turbine<br>Balancing the power grid.<br>b- Diego Ponce de Leon<br>rking to increase to ens | c. Collect<br>cessing and storage of data<br>c. Raspberry Pi<br>c- Magdy Yacoub<br>sure food security.<br>c- Tourism activities | , as we |

إعداد فريق أصدقاء الكمبيوتر المتخصص – أ/ إيمان مسلم

| 7             | . can be programmed to turn lights on                  | and off or read sensors.             |
|---------------|--------------------------------------------------------|--------------------------------------|
| a. Compute    | r b. Refrigerator                                      | c. Electric heater                   |
| 8- A data an  | d information management system re                     | lies on the data of                  |
| a. Calculato  | r b. Monitoring and remote                             | sensing c. Telephone                 |
| 9- Monitori   | ng and remote sensing data helps engi                  | neers to make decisions and develop  |
| a. Irrigation | systems b. Sensor systems                              | c. Monitoring systems                |
| 10 - Egypt is | s seeking to increase its resources to m               | neet                                 |
|               | he temperature<br>ne needs of its citizens             | b. to face high atmospheric pressure |
| 11- Infrastru | ucture can be created using dev                        | veloped.                             |
| a-Sand        | <b>b-</b> Cement containers                            | c- Technology                        |
| 12-Fossil fu  | els are extracted from                                 |                                      |
| a. living pla | nts and oil b. coal and natural                        | gas c. air and petroleum             |
| 13            | measures the temperature of air condi                  | itioners and refrigerators.          |
| a- Thermon    | neter b- Barometer                                     | c- Thermostat                        |
|               | g the basics of a programming langua<br>actical tasks. | ge enables you to program to         |
| a. Compute    | r b. Television                                        | c. Radio                             |
| 15- Air cond  | litioners and refrigerators can be link                | ed together by                       |
| a. Raspberr   | y Pi b. Thermostat                                     | c. Simple circuit                    |
| 16- The ener  | rgy that is used at noon in the summer                 | r than the energy used at dawn       |
| a-Greater     | b. Less                                                | c. Equal to                          |
| 17-The        | device is used to read the senso                       | ors and record data.                 |
| a- DataShov   | w b- Raspberry Pi                                      | c- Receiver                          |
| 5             |                                                        |                                      |
|               | يوتر المتخصص–أ/ إيمان مسلم                             | إعداد فريق أصدقاء الكمبر             |

|               |           | Grad        | de 5 - March             | Questi          | on Bank - 202           | 4     |   |
|---------------|-----------|-------------|--------------------------|-----------------|-------------------------|-------|---|
| 18-1          | he Rasn   | berry Pi    | helps in learning the    | basics of       | language                |       |   |
| •             | iglish    |             | b. Arabic                |                 | Programming             |       |   |
|               |           |             |                          |                 | Togramming              |       |   |
|               |           |             | able to balance the p    | C               |                         |       |   |
| a. Th         | iomas Eo  | dison       | b. Diego Ponce           | e de Leon       | c. Einstein             |       |   |
| 20- 7<br>anot |           | er grid ca  | n be balanced, so it o   | can be stored   | and from one plac       | ce to |   |
| <b>a.</b> [   | Franspor  | rted        | b. Sold                  |                 | c. Purchased            |       |   |
|               |           | Les         | son 2 How                | digital         | devices wor             | k     |   |
| <u>Put</u>    | t ( √ )   | or ( X      | )                        |                 |                         |       |   |
| 1             | This sig  | n 🖡 ind     | licates that program     | s have been     | downloaded and          | (     | ) |
|               | installe  |             |                          |                 |                         |       | , |
| 2             | It is not | possible    | to download version      | s of Microso    | ft Office or Google     | (     | ) |
|               | Chrome    | e from the  | e Internet.              |                 |                         |       |   |
| 3             | A Wind    | ows comp    | outer is not required    | to install sof  | ftware from a computer. | (     | ) |
| 4             | We can    | install so  | ftware on a Window       | s computer v    | without pressing the    | (     | ) |
|               | downloa   | ad button   | •                        |                 |                         |       |   |
| 5             | Google    | play store  | e is a store for differe | ent application | ons.                    | (     | ) |
| 6             | Softwar   | e should    | be updated regularly     | y to help it w  | ork more efficiently.   | (     | ) |
| 7             | Updates   | s are insta | alled in most program    | ms automatio    | cally.                  | (     | ) |
| 8             | No maj    | or update   | s require you to rest    | art your con    | nputer.                 | (     | ) |
| 9             | The dev   | vice issues | a message telling yo     | ou to restart   | your computer.          | (     | ) |
| 10            | In orde   | r for the u | updates to take place    | e on the devic  | ce, you must follow the | (     | ) |
|               | steps be  | elow: Star  | t button 🕳 Start S       | ettings 🕳       | Updates and security    |       |   |
|               | Window    | vs update   | •                        |                 |                         |       |   |
| 11            | The up    | dates that  | you still need to up     | date are loca   | ted in the settings.    | (     | ) |
| 6             |           |             |                          |                 |                         |       |   |
|               |           | سلم         | لتخصص-أ/إيمان ه          | لكمبيوترالم     | إعداد فريق أصدقاء ا     |       |   |

| The screen stops resp    | oonding is a big issue that                                                                                                    | cannot be solved.                                                                                                    | (                                                                                                    |
|--------------------------|----------------------------------------------------------------------------------------------------|----------------------------------------------------------------------------------------------------|----------------------------------------------------------------------------------------------------|
| You can resolve an u     | nresponsive screen by hold                                                                                                    | ling down the Ctrl, Alt,                                                                                                    | (                                                                                                    |
| and Del buttons and      | then using the task manag                                                                                                    | ger.                                                                                                    |                                                                                                    |
| One way to solve the     | issue is to hold down the p                                                                                                    | power button for 30                                                                                                    | (                                                                                                    |
| seconds and then res     | tart the device.                                                                                                    |                                                                                                    | Ì                                                                                                    |
| Computers use the tl     | nree-count system to store                                                                                                    | data more efficiently.                                                                                                    | (                                                                                                    |
| Your understanding       | of binary doesn't help you                                                                                                    | solve a computer-related                                                                                                    | (                                                                                                    |
| issue.                   |                                                                                                    |                                                                                                    |                                                                                                    |
| The binary system us     | ses the values 0 and 4 to re                                                                                                    | epresent numbers.                                                                                                    | (                                                                                                    |
| Computers understa       | nd data through a binary                                                                                                    | electrical signal.                                                                                                    | (                                                                                                    |
| An electrical signal o   | f 1 means off and 0 means                                                                                                    | on.                                                                                                    | (                                                                                                    |
| Software can be dow      | nloaded from unreliable s                                                                                                    | ources as it does not affect                                                                                                    | (                                                                                                    |
| the computer.            |                                                                                                    |                                                                                                    |                                                                                                    |
| Technology helps peo     | ople perform their daily ta                                                                                                    | sks                                                                                                    | (                                                                                                    |
| oose the corre           | ct answer:                                                                                                    |                                                                                                    |                                                                                                    |
| licrosoft Office version | ns can be downloaded from                                                                                                    | n                                                                                                    |                                                                                                    |
| iternet                  | b. Radio waves                                                                                                    | c. Windows                                                                                                    |                                                                                                    |
| o install the software,  | the device must be running                                                                                                    | g                                                                                                    |                                                                                                    |
| oogle Play               | b. Windows                                                                                                    | c. Blackberry                                                                                                    |                                                                                                    |
| he download button m     | ust be pressed to                                                                                                    |                                                                                                    |                                                                                                    |
| o install programs       | b- To delete programs                                                                                                    | c- To modify programs                                                                                                    | 5                                                                                                    |
| is a store for           | different applications.                                                                                                    |                                                                                                    |                                                                                                    |
| loogle Drive             | b- Google Mate                                                                                                    | c- Google Store                                                                                                    |                                                                                                    |
|                          | 8                                                                                                    |                                                                                                    |                                                                                                    |
|                          | requires restarting th                                                                                                    | e device again                                                                                                    |                                                                                                    |
| pdating some             | requires restarting the                                                                                                    | -                                                                                                    |                                                                                                    |
|                          | requires restarting the<br>b- Major programs                                                                                                    | e device again.<br>c- Photos                                                                                                    |                                                                                                    |
|                          | You can resolve an us<br>and Del buttons and<br>One way to solve the<br>seconds and then res<br>Computers use the th<br>Your understanding<br>issue.<br>The binary system us<br>Computers understa<br>An electrical signal o<br>Software can be dow<br>the computer.<br>Technology helps peo<br>Oose the corre<br>Aicrosoft Office version<br>nternet<br>To install the software, the<br>Google Play<br>The download button many | You can resolve an unresponsive screen by hole<br>and Del buttons and then using the task manag<br>One way to solve the issue is to hold down the p<br>seconds and then restart the device.<br>Computers use the three-count system to store<br>Your understanding of binary doesn't help you<br>issue.<br>The binary system uses the values 0 and 4 to re<br>Computers understand data through a binary<br>An electrical signal of 1 means off and 0 means<br>Software can be downloaded from unreliable se<br>the computer.<br>Technology helps people perform their daily ta<br><b>cose the correct answer:</b><br>Microsoft Office versions can be downloaded from<br>nternet b. Radio waves<br>to install the software, the device must be running<br>Google Play b. Windows | seconds and then restart the device.<br>Computers use the three-count system to store data more efficiently.<br>Your understanding of binary doesn't help you solve a computer-related<br>issue.<br>The binary system uses the values 0 and 4 to represent numbers.<br>Computers understand data through a binary electrical signal.<br>An electrical signal of 1 means off and 0 means on.<br>Software can be downloaded from unreliable sources as it does not affect<br>the computer.<br>Technology helps people perform their daily tasks<br><b>cosee the correct answer:</b><br>Microsoft Office versions can be downloaded from<br>nternet b. Radio waves c. Windows<br>to install the software, the device must be running<br>Google Play b. Windows c. Blackberry<br>the download button must be pressed to<br>to install programs b- To delete programs c- To modify programs |

| Gra                                             | de 5 – March Questior                      | <b>n Bank – 2024</b>         |
|-------------------------------------------------|--------------------------------------------|------------------------------|
| 6-The computer tells                            | you to restart it again.                   |                              |
| a- picture                                      | b- a message                               | c- a video                   |
| 7- You can complete the finishing by clicking o | he updates on the device by following<br>n | g by clicking on and         |
| A - Start - Windows U                           | pdate b - Settings – Start                 | c - Start - Update           |
| 8- You can check whic                           | h software needs to be updated by cl       | icking on then               |
| a. Settings - Google Pl                         | ay b - Start - Social Media                | c - System - System Update   |
| 9- The issue of the scr                         | een not responding to Android device       | es can be solved by pressing |
| a - Alt button                                  | b - Power button for 30 secon              | ds c - Task Manager          |
| 10- You can hold down<br>screen becomes unres   | n the button for 30 seconds s<br>ponsive.  | Solve the issue where the    |
| a. Power                                        | b. Start                                   | c. Refresh                   |
| 11- Computers use a b                           | binary counting system that uses the       | values to express            |
| numbers in it.                                  |                                            |                              |
| a-8-9                                           | b- 0-1                                     | c- 0-5                       |
| 12- Computers under                             | stand data through binary                  | •                            |
| a. Language                                     | b. Programs                                | c. Applications              |
| 13. The electrical sign                         | al 0 means off and means on.               |                              |
| <b>a.</b> 7                                     | b.9                                        | <b>c.1</b>                   |
| 14- To ensure the secu                          | rity of an application, it must be inst    | alled from sources           |
| a. Untrusted                                    | b. Trusted                                 | c. Known only                |
| 15. The counting syste                          | em that a computer recognizes is the       | counting system              |
| a — Triple                                      | b – Quadruple                              | c - Binary                   |
|                                                 |                                            |                              |

إعداد فريق أصدقاء الكمبيوتر المتخصص–أ/ إيمان مسلم

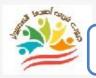

9

#### **Lesson 3** An introduction to Binary numbers

## Put ( $\sqrt{}$ ) or ( X )

| 1  | Although a computer can do amazing tasks very quickly, it doesn't       | ( | ) |
|----|-------------------------------------------------------------------------|---|---|
|    | understand information unless it's represented by the numbers 0 and 1.  |   |   |
| 2  | The computer understands all the information in our language but better | ( | ) |
|    | than a human.                                                           |   |   |
| 3  | The binary counting system is used to send and receive information      | ( | ) |
|    | without memorizing it.                                                  |   |   |
| 4  | The binary counting system saves information on digital devices after   | ( | ) |
|    | sending and receiving it.                                               |   |   |
| 5  | Computers, cell phones, and laptops are all digital devices.            | ( | ) |
| 6  | Humans use the binary counting system like computers.                   | ( | ) |
| 7  | The decimal counting system contains ten individual numbers (0-9).      | ( | ) |
| 8  | The base 10 system can be called the decimal counting system.           | ( | ) |
| 9  | We use the ten numbers to represent all possible numbers.               | ( | ) |
| 10 | When we go beyond the number 9 in counting, we add one of the ten       | ( | ) |
|    | single digits to the left.                                              |   |   |
| 11 | Computers are difficult and complex and cannot be handled easily.       | ( | ) |
| 12 | Computers are as simple and effective as a simple switch.               | ( | ) |
| 13 | The binary counting system is very efficient because it allows only two | ( | ) |
|    | states, on and off.                                                     |   |   |
| 14 | The number 100 reads one hundred using the binary system while one      | ( | ) |
|    | zero zero reads using the decimal system.                               |   |   |
| 15 | Any number can be written in binary                                     | ( | ) |
|    |                                                                         |   |   |

Choose the correct answer:

10

1) The computer understands information as ...... so it is able to perform tasks perfectly. a) turnning off and on b) true and false c) green and red 2)The language of computers is called the ..... language of counting. a- binary **b- triple** c- quadruple 3) The binary counting system is used to send and ...... and save information. a) delete **b) modify** c) receive 4)Examples of digital devices include ....., ...... b- Alarm clock, regular phone c-Computer, cell phones a- Calculator, clock 5) Humans use the ..... counting system Computers use the ..... counting system **b** - Base 10 – Triple a - Decimal - Binary c - Triple - Quadruple 6)There are odd numbers in the counting system ...... which contains ten odd numbers (0-9). **b** - Decimal c - Triple a - Binary 7) The ..... to the decimal counting system. a- addition **b**- notation c-base 10 8)We add one of the single decimal digits to the left when we go beyond ...... a-10 **b- 0** c- 9 9)The binary counting system is very efficient because it only allows two states ....., ...... a. transmit, save b. transmit, receive c. turn off, turn on 10) Read the number 101 in binary ..... a. One hundred and one b. One hundred and ten c. One zero one

11) The decimal system can be called ...... to the decimal counting system. a. base 10 b. base 2 c. base 3

12)When we use all the individual digits of the binary counting system, we add a digit to .....

a- right

b- center c- left

**Lesson 4** Determining the needs for a digital project

## Put ( $\sqrt{}$ ) or ( X )

| 1  | The word processor program is one of Vodafone's programs.                 | ( | ) |
|----|---------------------------------------------------------------------------|---|---|
| 2  | The Microsoft word program is used for some projects.                     | ( | ) |
| 3  | The word processor program is the only production version of Microsoft    | ( | ) |
|    | 365.                                                                      |   |   |
| 4  | The Microsoft word program allows you to edit documents without           | ( | ) |
|    | modifying them.                                                           |   |   |
| 5  | A group of people can edit the same document if an internet connection is | ( | ) |
|    | available.                                                                |   |   |
| 6  | If multiple users around the world edit and modify a document, the        | ( | ) |
|    | online editing feature must be installed.                                 |   |   |
| 7  | The Microsoft word program only allows local users to edit it, not users  | ( | ) |
|    | outside the country.                                                      |   |   |
| 8  | To make some changes, click "Edit Document" 🔿 "Edit in Word for           | ( | ) |
|    | Web".                                                                     |   |   |
| 9  | You can save the images you create and then insert them into the          | ( | ) |
|    | document through Paint.                                                   |   |   |
| 10 | Paint is used to send emails.                                             | ( | ) |
| 11 |                                                                           |   |   |
|    | إعداد فريق أصدقاء الكمبيوتر المتخصص–أ/ إيمان مسلم                         |   |   |

| P   | Microsoft 365 programs can be used to implement and complete projects. | (                |
|-----|------------------------------------------------------------------------|------------------|
| 12  | Email can be used to send work to an individual or within a group.     | (                |
| 13  | Email can be used to send work to an individual or within a group.     | $\left( \right)$ |
|     | The email can be written with a document, file, or image attached and  |                  |
| 14  |                                                                        | (                |
|     | sent to the desired person.                                            |                  |
| 15  | Group members can safely open the email with a document or image       | (                |
|     | attached without you telling them.                                     |                  |
| 16  | Group members must understand their roles in the project before        | (                |
|     | starting when assigning roles                                          |                  |
| 17  | All individuals have the same strengths and personality traits.        | (                |
| 18  | Images, text, and data are not necessary when assigning roles.         | (                |
| 19  | Each member of the group should know the tools that will help them     | (                |
|     | complete the project.                                                  |                  |
| 20  | Knowing what format to use to deliver information is not important     | (                |
|     | when assigning roles.                                                  |                  |
| 21  | When assigning roles, the group must accept them and no one has the    | (                |
|     | right to ask questions or discuss them.                                |                  |
| 22  | If you don't know the answer to some of the group's questions, you can | (                |
|     | ask your teacher or family for help.                                   | Ì                |
| 23  | The Bakkar model from the Egyptian cartoon series is a role model for  | (                |
|     | children.                                                              | (                |
| 24  | The Bakkar cartoon helps spread information about environmental        | (                |
| 2-т | issues affecting Egypt                                                 | C                |
| 25  |                                                                        | (                |
| 25  | Individuals from television programs such as the National Geographic   | (                |
|     | Channel presenters and others are role models.                         |                  |

إعداد فريق أصدقاء الكمبيوتر المتخصص–أ/ إيمان مسلم

| Grada                                                    | 5 – March Questio                          | n Rank 2024                      |
|----------------------------------------------------------|--------------------------------------------|----------------------------------|
| Graue                                                    | J-March Questio                            | 11 Dallk - 2024                  |
| Choose the corre                                         | ct answer:                                 |                                  |
| 1-Microsoft 365 has sever                                | al programs such as, Us                    | eful for project implementation. |
| a- Google                                                | b- Google Drive                            | c- Word Processor                |
| 2- The microsoft word pro                                | ogram allows you to work in gro            | oups if you have                 |
| a. Internet connection                                   | b. People connection                       | c. TV connection                 |
| <b>3-</b> The processo documents.                        | r program enables you to allow             | s you to edit and modify         |
| a. Digital data                                          | b. Words                                   | c. Pictures                      |
| 4- Users around the world<br>available by installing the | l can edit the same document if<br>feature | an internet connection is        |
| a. Delete applications                                   | b. Add programs                            | c. Edit online                   |
| 5- Click on Edit at                                      | Then edit in To ma                         | ike changes in Microsoft word.   |
| a.Document - Word                                        | <b>b- Pictures - Document</b>              | c- Table – Word                  |
| 6- The images you create program                         | can be saved and then inserted             | into a document through a        |
| a. Word                                                  | b. Paint                                   | c. Excel                         |
| 7- You can communicate                                   | with others by sending electroni           | c messages through               |
| a. Email                                                 | b. Text messages                           | c. Mailbox messages              |
| 8- Email allows you to att                               | ach or In the er                           | mail message.                    |
| a - clothes                                              | b - anthropomorphized gift                 | c - document - photo             |
| 9- Everyone in the group assigning roles.                | must understand in t                       | he project before starting when  |
| a - their role                                           | b - the work of others                     | c - everything about the project |
|                                                          |                                            |                                  |

إعداد فريق أصدقاء الكمبيوتر المتخصص–أ/ إيمان مسلم

|--|

| 10 Everyone has                                           | that can benefit the group.                 |                                 |
|-----------------------------------------------------------|---------------------------------------------|---------------------------------|
| a.Strengths                                               | b. Weaknesses                               | c. Ability to help              |
| 11, text, data, etc                                       | c. are some of the elements nec             | essary to complete the projec   |
| a. Pictures                                               | b. Tables                                   | c. Numbers                      |
| 12- Any questions from the the appropriate parts of the   | group should be discussed to e<br>e project | determine who to handle         |
| a. Strong                                                 | b. Weak                                     | c . Suitable                    |
| 13- It is important to know format to be used in          | the tools needed to accomplis               | h each part of the project, the |
| a. Delivering information                                 | b. Discussing questions                     | c. Identifying the right pers   |
| 14- If you don't know the a<br>or your family fo          | nswer to your group members<br>r help.      | s' questions, you can ask       |
| a. Anyone.                                                | b. Your teacher.                            | c. Any book.                    |
| 15- The character Bakkar f<br>environmental issues affect | from the Egyptian cartoon help<br>ting      | ps spread information about     |
| a.Japan                                                   | b. Morocco                                  | c. Egypt                        |
| 16- A character is                                        | s considered a role model for c             | hildren in Egypt.               |
| a. Bakkar                                                 | b. Cat and Mouse                            | c. Ben Ten                      |
| 17. You can have a role mo                                | del in your life such as                    | ••••                            |
| a. Criminals b.                                           | National Geographic explorer                | c. The unemployed               |
| 18- You can take notes duri section                       | ing discussions that make you               | a young explorer in the         |
| a- Let's learn by doing                                   | b- Crime and theft                          | c- Glass                        |
| 19. Role-playing makes wo                                 | rk and project completion mo                | re                              |
| a - difficult                                             | b - easy                                    | c - glitch                      |
| 14                                                        |                                             |                                 |
| يان مسلم                                                  | ء الكمبيوتر المتخصص–أ/ إيه                  | إعداد فريق أصدقا                |

20. Information can be shared and delivered through ..... a. Email

**b.** Recorder

c. Documents

#### **Lesson 5** Gathering data and presenting information

## Put ( $\sqrt{}$ ) or ( X )

15

| 1  | Data collection is an element of scientific research methods.              | ( | ) |
|----|----------------------------------------------------------------------------|---|---|
| 2  | To solve the issue of environmental pollution, it is necessary to collect  | ( | ) |
|    | data and present information to find solutions to the issue.               |   |   |
| 3  | You can use the Excel spreadsheet program and take advantage of it to      | ( | ) |
|    | process digital information.                                               |   |   |
| 4  | The symbols +, -, x, / are used for subtraction, multiplication, addition, | ( | ) |
|    | and division in order.                                                     |   |   |
| 5  | To create an equation, you can type "=" in the cell.                       | ( | ) |
| 6  | To add numbers, select all the cells that contain the numbers you want to  | ( | ) |
|    | add, then click AutoSum.                                                   |   |   |
| 7  | The Enter key must be pressed at the end of adding numbers to give the     | ( | ) |
|    | final result.                                                              |   |   |
| 8  | Chart design does not have to be selected when adding a title to the       | ( | ) |
|    | chart.                                                                     |   |   |
| 9  | We choose the formatting directly from the toolbar when choosing the       | ( | ) |
|    | chart color.                                                               |   |   |
| 10 | You can choose to change the chart type from the chart design when         | ( | ) |
|    | choosing the chart type.                                                   |   |   |
| 11 | When plotting a graph or chart, items are selected from the toolbar.       | ( | ) |
|    |                                                                            |   |   |

| 12 | Research, data collection, categorization, and processing are all digital    | ( |  |
|----|------------------------------------------------------------------------------|---|--|
| 1  | data processing skills.                                                      |   |  |
| 13 | It is not necessary to define the research question before searching for the | ( |  |
|    | issue.                                                                       |   |  |
| 14 | To search for information, you can use the Internet or sources that do not   | ( |  |
|    | require an Internet connection.                                              |   |  |
| 15 | You can search for information in paper and electronic sources such as       | ( |  |
|    | books and magazines.                                                         |   |  |
| 16 | You can search for information in your textbooks only, and you cannot        | ( |  |
|    | look at sources in your school library or external libraries.                |   |  |
| 17 | You can collect information through programs (word processor, digital        | ( |  |
|    | information processor, illustrator, pen and paper).                          |   |  |
| 18 | Not all data can be placed in one folder such as images, texts, videos, and  | ( |  |
|    | tables.                                                                      |   |  |
| 19 | Excel is an example of one way to categorize information                     | ( |  |
| 20 | No information processing program can display data in a graphical            | ( |  |
|    | format.                                                                      |   |  |
| 21 | You can process information after researching, collecting, and               | ( |  |
|    | categorizing information.                                                    |   |  |
| 22 | The goal of information processing is to arrive at conclusions and share     | ( |  |
|    | them with others.                                                            | Ì |  |
| 23 | We use Word for reports and PowerPoint for presentations.                    | ( |  |
| 24 | Infographics do not enhance the information found in reports or              | ( |  |
|    | presentations.                                                               |   |  |
| 25 | Some methods are more effective than others when processing                  | ( |  |
|    | information                                                                  |   |  |

إعداد فريق أصدقاء الكمبيوتر المتخصص – أ/ إيمان مسلم

| Grade                                                | 5 – March Questio               | on Bank - 2024                    |
|------------------------------------------------------|---------------------------------|-----------------------------------|
| Choose the corre                                     | ect answer:                     |                                   |
| 1- Elements of scientific r                          | esearch include data collection | ,, processing.                    |
| a. Categorization                                    | b. Deletion                     | c. Addition                       |
| 2- To process digital infor                          | mation, we can use a program    |                                   |
| a- Word                                              | b- Excel                        | c- Access                         |
| <b>3- We can use the symbol use the symbol for d</b> |                                 | raction for subtraction, while we |
| <b>a-+, -,</b> /                                     | b- x, +, -                      | <b>c-</b> /, *, +                 |
| 4- You can type "=" in the                           | e cell to create                |                                   |
| a.Addition                                           | <b>b. Subtraction</b>           | c. Equation                       |
| 5- To add numbers, select<br>AutoSum and then        | all the cells that contain numb | pers you want to add Press Home   |
| a.Enter key                                          | b. Settings                     | c. Files                          |
| 6- To add to a c                                     | hart, click on the toolbar      | Chart Design 🗪 Formatting.        |
| a.Color                                              | b. Type                         | c. Layout                         |
| 7- The type of graph or cl                           | nart can be changed when you    | click on the toolbar and then     |
| Then change Chart.                                   |                                 |                                   |
| a. Chart Color                                       | b. Chart Design                 | c. Chart Format                   |
| 8- We use the quick layou                            | ts selection when changing or   | selecting                         |
| a. Adding elements                                   | b. Adding numbers               | c. Chart layout                   |
| 9- Digital information pro<br>categorizing           | ocessing skills include, c      | ollecting information,            |
| a. Searching                                         | b. Speed                        | c. Operating a computer           |
| 17                                                   |                                 |                                   |

| 10 Wheneo     | nducting resea                        | rch for a particular topic you         | must first determine             |
|---------------|---------------------------------------|----------------------------------------|----------------------------------|
| a- Research   | U                                     |                                        |                                  |
|               |                                       | b- Research question                   |                                  |
| 11- Offline s | ources can be u                       | used to search for information,        | such as e-books on               |
| a- Your dev   | rice b                                | - Educational platforms                | c- Egyptian Knowledge Bank       |
| 12- E-books   | are a source of                       |                                        |                                  |
| a.Data proc   | essing                                | b. Information gathering               | c. Authoritative books           |
| 13. One of t  | he ways to categ                      | gorize and present information         | n in the form of written data is |
| a- Word       |                                       | b- Excel                               | c- Access                        |
| 14- Graphic   | al data can be c                      | categorized and displayed in a         | graphical form through           |
| a. Word       |                                       | b. Excel                               | c. Access                        |
| 15-Using pe   | n and paper is o                      | one of the ways                        |                                  |
| a. Data proc  | essing                                | b. Gathering information               | c. Authoritative books           |
| 16            | can display c                         | lata in the form of a chart.           |                                  |
| a. Word       |                                       | b. Excel                               | c. Access                        |
|               | put different da                      | ata in files or folders and categ      | gorize them by type such as      |
| a.Microsoft   | Office                                | b. Photos                              | c. Device Settings               |
|               | l of researching<br>and share         | , collecting and categorizing in them. | formation is to and              |
|               | ssing - results<br>ntifying files - w | b. Happ<br>where to find them          | viness - results                 |
| 19. We use .  | to prepa                              | are reports, while we use              | to prepare a presentation.       |
| a. Word - E   | xcel                                  | b. Excel - Access                      | c. Word - Power point            |
| 20            | greatly enh                           | ances the information found in         | n reports or presentations.      |
| a. Text       |                                       | b. Graphics                            | c. Games                         |
| 18            |                                       | 8                                      |                                  |
|               | مان مسلم                              | ء الكمبيوتر المتخصص–أ/ إيد             | إعداد فريق اصدقا                 |

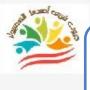

#### Lesson 6 presenting information in an appealing way

## Put ( $\sqrt{}$ ) or ( X )

| 1  | A presentation is like your favorite TV show or movie                    | ( | ) |
|----|--------------------------------------------------------------------------|---|---|
| 2  | You can connect with the audience through visual presentations.          | ( | ) |
| 3  | A movie must have good content in order to connect with the audience.    | ( | ) |
| 4  | You can use text to present important information in an attractive way.  | ( | ) |
| 5  | You have to choose only one color to attract the audience while          | ( | ) |
|    | displaying the informative text.                                         |   |   |
| 6  | Specific information can be highlighted by using two different colors    | ( | ) |
| 7  | To highlight key information, you should use a bold font.                | ( | ) |
| 8  | You can include device settings to maximize the impact of the text while | ( | ) |
|    | displaying information                                                   |   |   |
| 9  | Background colors are available in the presentation software             | ( | ) |
| 10 | Elements that bore people include photographs                            | ( | ) |
| 11 | The inclusion of shapes or graphics is not an audience attraction when   | ( | ) |
|    | presenting information                                                   |   |   |
| 12 | Graphs and charts are a good way to share data                           | ( | ) |
| 13 | To enhance a text or image, audio content can be added to it             | ( | ) |
| 14 | The audio content does not have to be related to the displayed text      | ( | ) |
| 15 | The audio content associated with the image needs to be very long        | ( | ) |
| 16 | You can use regular video clips during your presentation                 | ( | ) |
| 17 | You can use videos from the internet during your presentation            | ( | ) |
| 18 | The word processor program is called Word and the presentation           | ( | ) |
|    | program is called Power point                                            |   |   |

إعداد فريق أصدقاء الكمبيوتر المتخصص–أ/ إيمان مسلم

| Movie Maker can             | be used to create a movie from a       | set of still images       | (     | )  |
|-----------------------------|----------------------------------------|---------------------------|-------|----|
| 20 There are no inte        | ellectual property rights for others   | s, but all images and     | (     | )  |
| files belong to eve         | eryone                                 |                           |       |    |
| 21 When using imag          | ges, videos, or audio clips, it is imp | ortant to check for       | (     |    |
| copyright infring           | ement.                                 |                           |       |    |
| <b>22</b> Each type of info | rmation - visual, audio, text and n    | umbers - contributes      | (     | )  |
| to telling a story.         |                                        |                           |       |    |
| Choose the cor              | rect answer:                           |                           |       |    |
| 1- Looks like a program     | m is similar to your fav               | orite TV show or movie    | •     |    |
| a - Word                    | b- Excel                               | c- PowerPoint             |       |    |
| 2- You can communica        | te with your audience through          | •••••                     |       |    |
| a - device settings         | <b>b</b> - Data Shows                  | c – invisible files       |       |    |
| 3- You can Th               | e audience even without good con       | tent for the movie or pro | ogran | n. |
| a. Connect with             | b. Persuade                            | c. Capture intere         | est   |    |
| 4- You can use text to d    | lisplay in an attractive wa            | ay.                       |       |    |
| a. Information              | b. Electrical appliances               | c. Food                   |       |    |
| 5- You can use more th      | an one color while displaying the      | text to audience          |       |    |
| a. Distracting              | b. Attracting                          | c. Distracting            |       |    |
| 6- You can highlight he     | eadlines by using the following col    | ors                       |       |    |
| a – light                   | b- dark                                | c – cold                  |       |    |
| 7- To highlight specific    | information, you can use               | two different.            |       |    |
| a - two colors              | b- two images                          | c- two files              |       |    |
| 8. You can insert audio     | for text while presenting              | information.              |       |    |
| a. Minimize effect          | b. Increase effect                     | c. Display                |       |    |
| 20                          |                                        |                           |       |    |
|                             |                                        |                           |       |    |

| 1. 1. 1. 1. 1. 1. 1. 1. 1. 1. 1. 1. 1. 1 |                                 |                         |
|------------------------------------------|---------------------------------|-------------------------|
| 9. Background colors are availab         | ole in                          |                         |
| a. Excel                                 | b. Access                       | c. Power point          |
| 10- Photographs are one of the e         | lements that make the audien    | ce feel                 |
| a. Boredom                               | b. Excitement                   | c. Sadness              |
| 11- Elements that attract the aud        | lience while presenting inform  | nation include          |
| a. Shapes and graphics                   | b. Program updates              | c. Sudden screen pauses |
| 12- Graphs and charts are a goo          | d way to data                   |                         |
| a. Send                                  | b. Share                        | c. Update               |
| 13- Adding audio content to text         | or images can                   |                         |
| a.Enhance it                             | b. Make it bad                  | c. Confuse it           |
| 14- The audio content                    | be related to the displayed tex | .t.                     |
| a - not required                         | b- must                         | c - not necessary       |
| 15. The audio content associated         | with the displayed image sho    | uld not be              |
| a. beautiful                             | b. long                         | c. understandable       |
| 16. Videos can be used d                 | uring the presentation          |                         |
| a. Street b                              | . Internet                      | c. Unreliable           |
| 17. The program is called                | Word                            |                         |
| a. Digital information processor         | b. Illustrator                  | c. Word processor       |
| 18- The program is called                | Power point                     |                         |
| a. Presentations                         | b. Movie Maker                  | c. Play Store           |
| 19. You can create a movie from          | a set of still images using     | •••••                   |
| a. Movie Maker                           | b. Power point                  | c. Microsoft word       |
| 20- Not all images belong to ever        | yone, but there are rights      |                         |
| a. Intellectual property                 | b. Duties                       | c. Different levels     |
|                                          |                                 |                         |

إعداد فريق أصدقاء الكمبيوتر المتخصص – أ/ إيمان مسلم

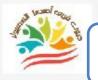

22

## **Lesson 7** Producing an effective presentation

## Put ( $\sqrt{}$ ) or ( X )

| 1  | Presentation software helps you create an effective presentation             | ( | ) |
|----|------------------------------------------------------------------------------|---|---|
| 2  | Whiteboards allow you to plan your ideas                                     | ( | ) |
| 3  | Power point does not allow you to pre-visualize the results of your          | ( | ) |
|    | presentation                                                                 |   |   |
| 4  | A storyboard has no importance in a presentation program                     | ( | ) |
| 5  | A storyboard is defined as a diagram showing the sequence of certain         | ( | ) |
|    | content that represents the outline of your presentation.                    |   |   |
| 6  | It is not necessary to prepare a draft of your presentation                  | ( | ) |
| 7  | You can prepare a description for each slide                                 | ( | ) |
| 8  | After the presentation, you can go to the slide sorter to get an overview of | ( | ) |
|    | your presentation                                                            |   |   |
| 9  | You can't get an overview of your presentation before saving the             | ( | ) |
|    | presentation                                                                 |   |   |
| 10 | You can't navigate to the presentation until you've created a description    | ( | ) |
|    | for each slide                                                               |   |   |
| 11 | The sequence of content appears as an outline of the presentation            | ( | ) |
| 12 | The storyboard helps you organize your ideas in sequence                     | ( | ) |
| 13 | The storyboard tells you what kind of story you can tell                     | ( | ) |
| 14 | One of the advantages of presentations is that they help you deliver an      | ( | ) |
|    | organized and understandable presentation                                    |   |   |
| 15 | The Digital Data Wizard program offers a 10, 20, and 30 rule.                | ( | ) |
| 16 | The amount of information used in a presentation program is not an issue     | ( | ) |

|             | Graue                           | - J - March Question                 | 1 Dalik - 202           | •      |
|-------------|---------------------------------|--------------------------------------|-------------------------|--------|
| 100         | <b>Vou</b> don't have to progra | resent an overwhelming amount o      | f information in a      | (      |
| 18          |                                 | nt factor when preparing presenta    | tions                   | (      |
| 19          | -                               | takes too long doesn't overwhelm     |                         | (      |
| 20          | -                               | idom and disorganized                |                         | (      |
| 21          | Font size has nothin            | ng to do with the quality of the pre | sentation               | (      |
| 22          | The 10, 20, 30 rule i           | s a counting rule in Power point     |                         | (      |
| 23          | The number 10 in t              | he counting rule indicates a maxim   | num of 10 slides for    | (      |
|             | the presentation                |                                      |                         | ,      |
| 24          | The duration of the             | presentation should not exceed 20    | ) minutes               | (      |
| 25          | The appropriate for             | nt size during presentation prepar   | ation is 35             | (      |
| 26          | You can use the "Do             | esign" tab, which offers alternativ  | e design options        | (      |
| 27          | You can optimize yo             | our presentation by following the 1  | 10-20-30 rule           | (      |
| <u>Ch</u>   | oose the corre                  | ect answer:                          |                         |        |
| <b>1-</b> T | he program                      | is useful to create an effective pre | esentation.             |        |
| a. M        | ovie Maker                      | b. Power point                       | c. Word                 |        |
| 2           | allows you to                   | plan your ideas while creating an    | effective presentatio   | n.     |
| a. Da       | ashboard                        | b. Worksheets                        | c. Designs              | 5      |
| 3           | allows you to a                 | llows you to visualize the results o | f the presentation in a | advan  |
| a. W        | ord                             | b. Power point                       | c. Access               |        |
| 4- A        | dashboard is one of t           | the essentials of                    |                         |        |
|             | resentations                    | b. Word processing                   | c. Digital data p       | rocess |
|             | It is a chart tl<br>entation.   | hat shows the sequence of certain    |                         |        |
| pres        |                                 |                                      |                         |        |

إعداد فريق أصدقاء الكمبيوتر المتخصص–أ/ إيمان مسلم

| 6-It is necessary                  | y to prepare for the presentation.               |                           |
|------------------------------------|--------------------------------------------------|---------------------------|
| a – draft                          | b - video                                        | c – images                |
| 7- A description                   | must be prepared for each                        |                           |
| a - File                           | b- Image                                         | c - Slide                 |
| 8- After the pres<br>presentation. | sentation, you can go to slides to get an o      | verview of your           |
| a. Design                          | b. Layout                                        | c. Sort                   |
| 9- You can get a                   | n overview of your presentation before           | . presentation.           |
| a.Finalize                         | b. Save                                          | c. Design                 |
| 10- The content                    | sequence appears as For presentation.            |                           |
| a - chart                          | b – graph                                        | c - video                 |
| 11- The storybo                    | ard helps you in sequence.                       |                           |
| a. Organize you                    | r thoughts b. Distract your thoughts             | c. Work                   |
| 12 he                              | elps you tell the story you want during your pre | sentation.                |
| a. Electronic sto                  | b. Colorful pictures                             | c. Dashboard              |
| 13- The Power p                    | point counting rule is                           |                           |
| a. Binary count                    | ing b. Decimal counting                          | c. 10, 20, 30 rule        |
| 14- You musr iti                   | roduce aamount of information o                  | on your presentation      |
| a. Too much                        | b. Too little                                    | c. Suitable               |
| 15. A presentati                   | on that takes too much time to the au            | udience                   |
| a – happy                          | b — tiring                                       | c - excited               |
| 16- The font mu presentations      | ist be within the presentations because it       | affects the quality of th |
| a. organized                       | b. random                                        | c. too large              |

إعداد فريق أصدقاء الكمبيوتر المتخصص – أ/ إيمان مسلم

|                                                                                                    | Grade 5 – March Quest                                                                                                    |                                                                                                    |                                                               |
|----------------------------------------------------------------------------------------------------|----------------------------------------------------------------------------------------------------|----------------------------------------------------------------------------------------------------|---------------------------------------------------------------|
| 17-The numbe<br>the presentation                                                                                                    | erThe counting rule indi<br>n.                                                                                                    | cates a maximum of 10 sli                                                                                                    | ides fo                                                       |
| a - 10                                                                                                    | b- 20                                                                                                    | c – 30                                                                                                    |                                                               |
| -                                                                                                    | red that the duration of the show does n<br>by the counting rule.                                                                                                    | ot exceed 20 minutes, as                                                                                                    | eviden                                                        |
| a – 10                                                                                                    | <b>b</b> - 20                                                                                                    | <b>c</b> - 30                                                                                                    |                                                               |
| <b>19-</b> The approp                                                                                                    | oriate font size while preparing the pres                                                                                                    | entation is                                                                                                    | •••                                                           |
| a- 25                                                                                                    | <b>b</b> - 30                                                                                                    | c - 35                                                                                                    |                                                               |
| 20- You can imj                                                                                                    | prove your presentation by following th                                                                                                    | ne rule.                                                                                                    |                                                               |
| a- 10 - 20 - 30                                                                                                    | b - Pythagoras                                                                                                    | c - Euclid                                                                                                    |                                                               |
|                                                                                                    | Lesson 8 Web designer ( X )                                                                                                    | gn principle                                                                                                    | s                                                             |
| a- 10 - 20 - 50                                                                                                    | Lesson 8 Web desi                                                                                                    | gn principle                                                                                                    | S                                                             |
| <u>Put ( √ ) o</u>                                                                                                    | o <mark>r ( X )</mark>                                                                                                    | gn principle:                                                                                                    | S                                                             |
| Put ( √ ) o<br>1 You can p                                                                                                    | o <mark>r ( X )</mark><br>Soublish your work through the web                                                                                                    | gn principle:                                                                                                    | <b>S</b>                                                      |
| Put ( $$ ) o<br>1 You can p<br>2 You can t                                                                                                    | o <mark>r ( X )</mark><br>oublish your work through the web<br>browse through the web page                                                                                                    |                                                                                                    | <b>S</b> (                                                    |
| Put ( $$ ) o<br>1 You can p<br>2 You can b<br>3 You can't                                                                                                    | or (X)<br>oublish your work through the web<br>browse through the web page<br>t create your story directly through a w                                                                                                    | ebsite building program                                                                                                    | S<br>(<br>(<br>(<br>(                                         |
| Put ( $$ ) o112You can b3You can't4You can u                                                                                                    | o <mark>r ( X )</mark><br>oublish your work through the web<br>browse through the web page                                                                                                    | ebsite building program<br>web page                                                                                           | <b>S</b><br>(<br>(<br>(<br>(<br>(                             |
| Put ( $$ ) o112You can b33You can t445The langu                                                                                                    | or (X)<br>oublish your work through the web<br>browse through the web page<br>t create your story directly through a w<br>use a presentation program to create a                                                                                                    | ebsite building program<br>web page                                                                                           | S<br>(<br>(<br>(<br>(                                         |
| Put (√) o<br>1 You can p<br>2 You can b<br>3 You can t<br>4 You can u<br>5 The langu<br>Hypertext                                                                                                    | or (X)<br>oublish your work through the web<br>browse through the web page<br>t create your story directly through a w<br>use a presentation program to create a<br>uage that will be displayed on the web b                                                                                                    | ebsite building program<br>web page<br>prowser is called                                                                      | <b>S</b> ((((((((((((((((((((((((((((((((((((                 |
| Put (√) o<br>1 You can p<br>2 You can b<br>3 You can b<br>4 You can b<br>5 The langu<br>Hypertext<br>6 HTML is                                                                                                    | or (X)<br>oublish your work through the web<br>browse through the web page<br>t create your story directly through a w<br>use a presentation program to create a<br>uage that will be displayed on the web b<br>t Markup Language                                                                                                    | ebsite building program<br>web page<br>prowser is called                                                                      | S<br>(<br>(<br>(<br>(<br>(<br>(                               |
| Put (√) o<br>1 You can p<br>2 You can b<br>3 You can b<br>3 You can b<br>4 You can b<br>5 The langu<br>Hypertext<br>6 HTML is<br>7 The web b                                                                                                    | or (X)<br>publish your work through the web<br>browse through the web page<br>t create your story directly through a w<br>use a presentation program to create a<br>tage that will be displayed on the web b<br>t Markup Language<br>an acronym for Hyper Text Markup L                                                                                                    | ebsite building program<br>web page<br>prowser is called                                                                      | S<br>(<br>(<br>(<br>(<br>(<br>(<br>(<br>(                     |
| Put (√) o         1       You can p         2       You can k         3       You can k         3       You can k         4       You can k         5       The langu         Hypertext         6       HTML is         7       The web k         8       A word pr                                                     | or (X)<br>publish your work through the web<br>browse through the web page<br>t create your story directly through a w<br>use a presentation program to create a<br>uage that will be displayed on the web b<br>t Markup Language<br>s an acronym for Hyper Text Markup L<br>browser deals in standard Arabic.                                                                                | ebsite building program<br>web page<br>prowser is called<br>anguage                                                           | S<br>(<br>(<br>(<br>(<br>(<br>(<br>(<br>(<br>(                |
| Put (√) o         1       You can p         2       You can t         3       You can t         4       You can t         5       The langu         Hypertext         6       HTML is         7       The web t         8       A word p         9       To create                                                      | or (X)<br>publish your work through the web<br>browse through the web page<br>t create your story directly through a w<br>use a presentation program to create a<br>tage that will be displayed on the web b<br>t Markup Language<br>an acronym for Hyper Text Markup L<br>browser deals in standard Arabic.<br>rocessor program helps create web pag                                         | ebsite building program<br>web page<br>prowser is called<br>anguage<br>es<br>der the "View" tab.                              | S<br>(<br>(<br>(<br>(<br>(<br>(<br>(<br>(<br>(<br>(           |
| Put (√) o         1       You can p         2       You can b         3       You can b         3       You can b         4       You can b         5       The langu         Hypertext         6       HTML is         7       The web b         8       A word p         9       To create         10       You canno | or (X)<br>publish your work through the web<br>browse through the web page<br>t create your story directly through a w<br>use a presentation program to create a<br>tage that will be displayed on the web b<br>t Markup Language<br>an acronym for Hyper Text Markup L<br>browser deals in standard Arabic.<br>rocessor program helps create web pag<br>a web page, click on "Web Layout" un | ebsite building program<br>web page<br>prowser is called<br>anguage<br>es<br>der the "View" tab.<br>hly save it as a document | S<br>(<br>(<br>(<br>(<br>(<br>(<br>(<br>(<br>(<br>(<br>(<br>( |

إعداد فريق أصدقاء الكمبيوتر المتخصص–أ/ إيمان مسلم

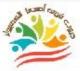

26

- 13 Subheadings separate information and are written in a smaller font than ( ) the headline
- 14The design of a particular website can distract you from continuing to<br/>browse(
- 15 Sharing information about issues you care about makes you a better () digital citizen

#### **Choose the correct answer:**

| 1. You can share the work of who  | ever you want through      |                           |
|-----------------------------------|----------------------------|---------------------------|
| a. The Internet b. To             | ext messages               | c. Pictures               |
| 2 helps you in browsin            | g the Internet and access  | ing a lot of information. |
| a. Your relationship with people  | b. The Internet            | c. Books                  |
| 3- You can create your story dire | ctly through               |                           |
| a. Website building program       | b. Photo album             | c. File collection        |
| 4- The program helps              | to create a webpage        |                           |
| a. Movie Maker                    | b. Power point             | c. Word                   |
| 5- The language that will be disp | layed on a web browser is  | s called                  |
| a. Hypertext                      | b. English                 | <b>c. Base 10</b>         |
| 6 is the language that            | the web browser deals w    | ith.                      |
| a. HTMM                           | b. HTML                    | c. HTWL                   |
| 7- The counting syste             | em is not considered a con | nputer counting system.   |
| a- Binary                         | b – Mathematical           | c - 10 - 20 - 30          |
| 8- To create a web page, click on | under the "Vi              | ew" tab                   |
| a - Web Layout                    | b – Design                 | c - File Layout           |

| 9-You can save the file as a web page by clicking on then save as then web page. |                    |             |  |  |  |  |  |
|----------------------------------------------------------------------------------|--------------------|-------------|--|--|--|--|--|
| a- Google play                                                                   | b- files           | c- sittings |  |  |  |  |  |
| 10- The title is written in                                                      | font From the body | text        |  |  |  |  |  |
| a- smaller                                                                       | b - bigger         | c- better   |  |  |  |  |  |
| 11- Subheadings separate                                                         |                    |             |  |  |  |  |  |
| a - information                                                                  | b - pages          | c- words    |  |  |  |  |  |

إعداد فريق أصدقاء الكمبيوتر المتخصص–أ/ إيمان مسلم

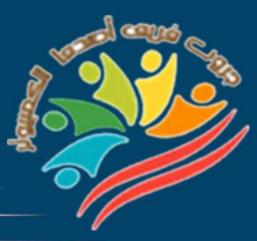

## Answers March Question Bank+Exams Grade 5

Mrs/Eman Meslam

## **Lesson 1** Explorer in action

## Put ( $\sqrt{}$ ) or ( X )

29

| 1  | Dr. Diego Ponce de Leon received his PhD from the Department of            | ( | X | ) |
|----|----------------------------------------------------------------------------|---|---|---|
|    | Energy and Resources at Harvard University.                                |   |   | , |
| 2  | Dr. Diego Ponce de Leon developed the use of technology to create data     | ( | ٧ | ) |
|    | infrastructure and systems related to renewable energy.                    |   |   |   |
| 3  | The use of the developed technological systems results in wasted energy    | ( | X | ) |
|    | during data collection.                                                    |   |   |   |
| 4  | The shift from fossil fuel power generation to wind and solar energy is a  | ( | ۷ | ) |
|    | major advancement in the energy transition.                                |   |   |   |
| 5  | Appliance efficiency can be increased by linking all refrigerators and air | ( | X | ) |
|    | conditioners together with a Raspberry Pi.                                 |   |   |   |
| 6  | The thermostat measures the temperature of air conditioners and            | ( | ۷ | ) |
|    | refrigerators.                                                             |   |   |   |
| 7  | Computers can be programmed to monitor and control certain electrical      | ( | ۷ | ) |
|    | devices.                                                                   |   |   |   |
| 8  | Dr. Diego Ponce de Leon used a thermostat to monitor the amount of         | ( | X | ) |
|    | energy consumed by appliances throughout the day.                          |   |   |   |
| 9  | The amount of energy consumed by a city is a fixed amount that does not    | ( | X | ) |
|    | change over time.                                                          |   |   |   |
| 10 | The amount of energy consumed at noon is different from midnight.          | ( | ۷ | ) |
| 11 | The energy system can be optimized through the use of advanced             | ( | ۷ | ) |
|    | technological data collection systems.                                     |   |   |   |
| 12 | Sensors are devices that send information back to the computer to          | ( | ۷ | ) |
|    | monitor household appliances                                               |   |   |   |

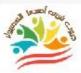

30

| 13 | Dr. Diego Ponce de Leon couldn't program air conditioners and               | ( | X | ) |
|----|-----------------------------------------------------------------------------|---|---|---|
|    | refrigerators to use energy more efficiently.                               |   |   |   |
| 14 | Energy cannot be transferred from one place to another, nor can it be       | ( | X | ) |
|    | stored.                                                                     |   |   |   |
| 15 | Dr. Ponce de Leon could not balance the power grid and therefore did not    | ( | X | ) |
|    | recommend ways to save electricity                                          |   |   |   |
| 16 | Egypt is working to increase its agricultural area to ensure food security. | ( | ۷ | ) |
| 17 | The remote sensing system helps engineers to make decisions and develop     | ( | X | ) |
|    | irrigation systems.                                                         |   |   |   |
| 18 | The use of technology is not essential in planning for the future.          | ( | X | ) |
| 19 | Dr. Diego Ponce de Leon recommended ways to save electricity and build      | ( | ۷ | ) |
|    | better systems in the future.                                               |   |   |   |
| 20 | The amount of energy consumed by devices can be monitored through           | ( | ۷ | ) |
|    | sensors.                                                                    |   |   |   |
| 21 | Dr. Diego Ponce de Leon received his PhD from the Department of             | ( | ۷ | ) |
|    | Energy and Resources at the University of California.                       |   |   |   |
| 22 | Energy can be generated using renewable energy instead of fossil fuels.     | ( | ۷ | ) |
| 23 | Dr. Diego Ponce de Leon was able to balance the power grid and thus was     | ( | ۷ | ) |
|    | able to transfer energy from one place to another and was able to store it  |   |   |   |
| 24 | The Raspberry Pi is a small computer that manages data processing and       | ( | ۷ | ) |
|    | storage, as well as data playback and logging.)                             |   |   |   |
| 25 | The Raspberry Pi cannot be programmed to turn lights on and off or          | ( | X | ) |
|    | read sensors.                                                               |   |   |   |
| 26 | Knowing the basics of a programming language enables you to program         | ( | ۷ | ) |
|    | the computer to perform practical tasks                                     |   |   |   |
|    |                                                                             |   |   |   |

| rogramming car<br>The Raspberry Pi  | tem can be operated through<br>be learned on any computer<br>is an important invention as<br>s such as the sensors designed                                                                          | except the Raspberry Pi.<br>it is used to create                                                                                                    | (                                                                                                    | √<br>X<br>√                                                                                                    |
|-------------------------------------|----------------------------------------------------------------------------------------------------|----------------------------------------------------------------------------------------------------|----------------------------------------------------------------------------------------------------|----------------------------------------------------------------------------------------------------|
| The Raspberry Pi<br>ardware project | is an important invention as                                                                                                    | it is used to create                                                                                                    |                                                                                                    |                                                                                                    |
| ardware project                     | -                                                                                                    |                                                                                                    | (                                                                                                    | ٧                                                                                                    |
|                                     | s such as the sensors designed                                                                                                    | hy Dr. Diego Ponce de                                                                                                    |                                                                                                    |                                                                                                    |
| .eon                                |                                                                                                    | ~ J Di Diego i onee ue                                                                                                    |                                                                                                    |                                                                                                    |
|                                     |                                                                                                    |                                                                                                    |                                                                                                    |                                                                                                    |
| Iodern technolog                    | gy has helped solve some of th                                                                                                    | e issues that exist in                                                                                                    | (                                                                                                    | ٧                                                                                                    |
| arious fields                       |                                                                                                    |                                                                                                    |                                                                                                    |                                                                                                    |
| ose the cor                         | rect answer:                                                                                                    |                                                                                                    |                                                                                                    |                                                                                                    |
| 0                                   |                                                                                                    | Department ofa                                                                                                    | it the                                                                                                    | •                                                                                                    |
| sics.                               | b. Chemistry.                                                                                                    | <b>c.</b> <u>Energy</u> and Resource                                                                                                    | <u>:S</u>                                                                                                    |                                                                                                    |
| use of advanced<br>ion.             | technological systems leads to                                                                                                    | o energy during                                                                                                    | g dat                                                                                                    | a                                                                                                    |
| te                                  | b. <u>Save</u>                                                                                                    | c. Collect                                                                                                    |                                                                                                    |                                                                                                    |
|                                     |                                                                                                    | cessing and storage of data,                                                                                                    | , as v                                                                                                    | vel                                                                                                    |
| rmostat                             | b. Turbine                                                                                                    | c. <u>Raspberry Pi</u>                                                                                                    |                                                                                                    |                                                                                                    |
| Bala                                | ncing the power grid.                                                                                                    |                                                                                                    |                                                                                                    |                                                                                                    |
| ail                                 | b- <u>Diego Ponce de Leon</u>                                                                                                    | c- Magdy Yacoub                                                                                                    |                                                                                                    |                                                                                                    |
| pt is working to i                  | increase to ens                                                                                                    | sure food security.                                                                                                    |                                                                                                    |                                                                                                    |
| <u>cultural area</u>                | b- Educational activities                                                                                                    | c- Tourism activities                                                                                                    |                                                                                                    |                                                                                                    |
| er can be generat<br>uels.          | ted using renewable energy su                                                                                                    | ıch as i                                                                                                    | nstea                                                                                                    | ad                                                                                                    |
| l and sun                           | b. Petroleum and water                                                                                                    | c. <u>Water and air</u>                                                                                                    |                                                                                                    |                                                                                                    |
|                                     | sity of California<br>sics.<br>use of advanced<br>on.<br>te<br>A small complayback and reconstant<br>on stat<br>Bala<br>ail<br>pt is working to in<br><u>cultural area</u><br>er can be generationed | sity of California.<br>ics. b. Chemistry.<br>use of advanced technological systems leads to<br>on.<br>te b. <u>Save</u><br>A small computer that manages the proce-<br>playback and recording of data.<br>mostat b. Turbine<br>Balancing the power grid.<br>ail b- <u>Diego Ponce de Leon</u><br>pt is working to increase to ense<br>cultural area b- Educational activities<br>er can be generated using renewable energy su-<br>uels. | sity of California.<br>ics. b. Chemistry. c. Energy and Resource<br>use of advanced technological systems leads to energy during<br>on.<br>te b. Save c. Collect<br>A small computer that manages the processing and storage of data,<br>olayback and recording of data.<br>"mostat b. Turbine c. <u>Raspberry Pi</u><br>Balancing the power grid.<br>ail b- <u>Diego Ponce de Leon</u> c- Magdy Yacoub<br>ot is working to increase to ensure food security.<br>cultural area b- Educational activities c- Tourism activities<br>er can be generated using renewable energy such as i<br>uels. | <ul> <li>b. Chemistry.</li> <li>c. Energy and Resources</li> <li>use of advanced technological systems leads to</li></ul> |

|                            | Grade 5                                | -March Quest                   | tion Bank – 2024                  |     |
|----------------------------|----------------------------------------|--------------------------------|-----------------------------------|-----|
| 7-                         | . can be programr                      | ned to turn lights on and      | d off or read sensors.            |     |
| a. <u>Computer</u>         |                                        | efrigerator                    | c. Electric heater                |     |
| 8- A data an               | d information ma                       | nagement system relies         | on the data of                    |     |
| a. Calculato               | r b. <u>Mon</u>                        | itoring and remote sens        | sing c. Telephone                 |     |
| 9- Monitorii               | ig and remote sen                      | sing data helps engineer       | rs to make decisions and develop  | ••• |
| a. Irrigation              | systems b.                             | Sensor systems                 | c. Monitoring systems             |     |
| 10 - Egypt is              | seeking to increa                      | se its resources to meet       |                                   |     |
|                            | he temperature<br>e needs of its citiz |                                | to face high atmospheric pressure | •   |
| 11- Infrastru              | icture can be crea                     | ted using develop              | ped.                              |     |
| a-Sand                     | b- Cem                                 | ent containers                 | <b>c-</b> <u>Technology</u>       |     |
| 12-Fossil fue              | els are extracted fi                   | om                             |                                   |     |
| a. living pla              | nts and oil                            | b. <u>coal and natural gas</u> | c. air and petroleum              |     |
| 13                         | neasures the temp                      | perature of air condition      | ners and refrigerators.           |     |
| a- Thermom                 | eter b- I                              | Barometer                      | c- <u>Thermostat</u>              |     |
| 14- Knowing<br>perform pra |                                        | ogramming language e           | nables you to program to          |     |
| a. <u>Computer</u>         | b                                      | Television                     | c. Radio                          |     |
| 15- Air cond               | itioners and refrig                    | gerators can be linked to      | ogether by                        |     |
| a. <u>Raspberr</u>         | <u>y Pi</u> b.                         | Thermostat                     | c. Simple circuit                 |     |
| 16- The ener               | gy that is used at                     | noon in the summer             | than the energy used at daw       | n.  |
| a- <u>Greater</u>          | b.                                     | Less                           | c. Equal to                       |     |
| 17-The                     | device is us                           | ed to read the sensors a       | and record data.                  |     |
| a- DataShov                | v b                                    | - <u>Raspberry Pi</u>          | c- Receiver                       |     |
| 32                         |                                        |                                |                                   |     |
|                            | إيمان مسلم                             | كمبيوتر المتخصص–أ/             | إعداد فريق أصدقاء الك             |     |

|               |                                                                        | Grad         | de 5 - March                | n Questie         | o <mark>n Bank – 202</mark> | 4     |   |   |
|---------------|------------------------------------------------------------------------|--------------|-----------------------------|-------------------|-----------------------------|-------|---|---|
| 18-1          | the Rasj                                                               | oberry Pi l  | helps in learning th        | e basics of       | language                    |       |   |   |
| a. Ei         | nglish                                                                 |              | b. Arabic                   | c. <u>P</u> 1     | rogramming                  |       |   |   |
| 19- I         | Dr                                                                     | was a        | ble to balance the <b>j</b> | power grid.       |                             |       |   |   |
| a. Tl         | nomas E                                                                | dison        | b. <u>Diego Ponc</u>        | <u>e de Leon</u>  | c. Einstein                 |       |   |   |
| 20- 7<br>anot | -                                                                      | er grid car  | n be balanced, so it        | can be stored     | and from one pla            | ce to | 1 |   |
| <b>a.</b> [   | <u>Franspo</u>                                                         | <u>rted</u>  | b. Sold                     |                   | c. Purchased                |       |   |   |
|               |                                                                        | Les          | son 2 How                   | digital           | devices wor                 | k     |   |   |
| <u>Pu</u>     | t ( √ )                                                                | or (X        |                             |                   |                             |       |   |   |
| 1             | This sig                                                               | gn 🦊 ind     | licates that program        | ns have been d    | lownloaded and              | (     | ۷ | ) |
|               | installe                                                               |              |                             |                   |                             | Ň     |   | , |
| 2             | It is no                                                               | t possible ( | to download version         | ns of Microsof    | t Office or Google          | (     | X | ) |
|               | Chrom                                                                  | e from the   | Internet.                   |                   |                             |       |   |   |
| 3             | A Winc                                                                 | lows comp    | outer is not required       | d to install soft | ware from a computer.       | (     | X | ) |
| 4             | We can install software on a Windows computer without pressing the (X) |              |                             |                   |                             |       | ) |   |
|               | downlo                                                                 | ad button.   |                             |                   |                             |       |   |   |
| 5             | Google                                                                 | play store   | is a store for differ       | ent applicatio    | ns.                         | (     | ۷ | ) |
| 6             | Softwa                                                                 | re should l  | be updated regular          | ly to help it wo  | ork more efficiently.       | (     | ۷ | ) |
| 7             | Update                                                                 | es are insta | lled in most progra         | ims automatic     | ally.                       | (     | ۷ | ) |
| 8             | No maj                                                                 | or updates   | s require you to res        | tart your com     | puter.                      | (     | X | ) |
| 9             | The de                                                                 | vice issues  | a message telling y         | ou to restart y   | our computer.               | (     | ۷ | ) |
| 10            | In orde                                                                | er for the u | pdates to take plac         | e on the device   | e, you must follow the      | (     | ۷ | ) |
|               | steps b                                                                | elow: Star   | t button - Start S          | Settings 🕳        | Updates and security        |       |   |   |
|               | Window                                                                 | ws update.   |                             |                   |                             |       |   |   |
| 11            | The up                                                                 | dates that   | you still need to up        | date are locat    | ed in the settings.         | (     | X | ) |
| 33            |                                                                        |              |                             |                   |                             |       |   |   |
|               |                                                                        | مسلم         | تخصص-أ/ إيمان               | الكمبيوترالم      | إعداد فريق أصدقاء           |       |   |   |

| 204                       |                         |                                    |                              |   |   |  |
|---------------------------|-------------------------|------------------------------------|------------------------------|---|---|--|
| 12                        | The screen stops resp   | oonding is a big issue that        | cannot be solved.            | ( | X |  |
| 13                        | You can resolve an u    | nresponsive screen by hold         | ling down the Ctrl, Alt,     |   | ۷ |  |
|                           | and Del buttons and     | then using the task manag          | ger.                         |   |   |  |
| 14                        | One way to solve the    | issue is to hold down the <b>j</b> | power button for 30          | ( | ۷ |  |
|                           | seconds and then rest   | tart the device.                   |                              |   |   |  |
| 15                        | Computers use the th    | ree-count system to store          | data more efficiently.       | ( | X |  |
| 16                        | Your understanding      | of binary doesn't help you         | solve a computer-related     | ( | Χ |  |
|                           | issue.                  |                                    |                              |   |   |  |
| 17                        | The binary system us    | ses the values 0 and 4 to re       | present numbers.             | ( | X |  |
| 18                        | Computers understan     | nd data through a binary           | electrical signal.           | ( | ۷ |  |
| 19                        | An electrical signal o  | f 1 means off and 0 means          | on.                          | ( | X |  |
| 20                        | Software can be down    | nloaded from unreliable s          | ources as it does not affect | ( | X |  |
|                           | the computer.           |                                    |                              |   |   |  |
| 21                        | Technology helps peo    | ple perform their daily ta         | sks                          | ( | ۷ |  |
| <u>Chc</u>                | bose the correct        | ct answer:                         |                              |   |   |  |
| 1- M                      | icrosoft Office version | is can be downloaded from          | n                            |   |   |  |
| a. <u>In</u>              | <u>ternet</u>           | b. Radio waves                     | c. Windows                   |   |   |  |
| 2- To                     | install the software, t | he device must be running          | g                            |   |   |  |
| a. Go                     | oogle Play              | b. <u>Windows</u>                  | c. Blackberry                |   |   |  |
| 3- Tł                     | ne download button m    | ust be pressed to                  |                              |   |   |  |
| <mark>a- <u>To</u></mark> | install programs        | b- To delete programs              | c- To modify programs        | 5 |   |  |
| 4                         | is a store for          | different applications.            |                              |   |   |  |
| a- Go                     | oogle Drive             | b- Google Mate                     | c- <u>Google Store</u>       |   |   |  |
| 5- Uj                     | pdating some            | requires restarting th             | e device again.              |   |   |  |
| a- M                      | essages                 | b- <u>Major programs</u>           | c- Photos                    |   |   |  |
| 34                        |                         |                                    |                              |   |   |  |
| 2                         | a function              | ميروتد المتخصص أ/ليم               | اعدادفيية أصرقاءالك          |   |   |  |

| s vand come                                                                                            | Grade 5 – March Question                                                                               | Bank - 2024                              |  |  |  |  |  |
|----------------------------------------------------------------------------------------------------|----------------------------------------------------------------------------------------------------|------------------------------------------|--|--|--|--|--|
| 6-The computer tells you to restart it again.                                                          |                                                                                                    |                                          |  |  |  |  |  |
| a- picture                                                                                             | b- <u>a message</u>                                                                                    | c- a video                               |  |  |  |  |  |
| 7- You can complete the updates on the device by following by clicking on and finishing by clicking on |                                                                                                    |                                          |  |  |  |  |  |
| <mark>A -</mark> <u>Start - Windo</u>                                                                  | ows Update <b>b</b> - Settings – Start                                                                 | c - Start - Update                       |  |  |  |  |  |
| 8- You can check                                                                                       | which software needs to be updated by cli                                                              | icking on then                           |  |  |  |  |  |
| a. Settings - Goog                                                                                     | gle Play b - Start - Social Media                                                                      | <b>c</b> - <u>System - System Update</u> |  |  |  |  |  |
| 9- The issue of th                                                                                     | e screen not responding to Android device                                                              | es can be solved by pressing             |  |  |  |  |  |
| a - <u>Alt button</u>                                                                                  | b - Power button for 30 second                                                                         | ls c - Task Manager                      |  |  |  |  |  |
|                                                                                                    | 10- You can hold down the button for 30 seconds Solve the issue where the screen becomes unresponsive. |                                          |  |  |  |  |  |
| a. <u>Power</u>                                                                                        | b. Start                                                                                               | c. Refresh                               |  |  |  |  |  |
| 11- Computers us                                                                                       | se a binary counting system that uses the <b>v</b>                                                     | values to express                        |  |  |  |  |  |
| numbers in                                                                                             | it.                                                                                                    |                                          |  |  |  |  |  |
| a-8-9                                                                                                  | b- <u>0-1</u>                                                                                          | c- 0-5                                   |  |  |  |  |  |
| 12- Computers u                                                                                        | nderstand data through binary.                                                                         |                                          |  |  |  |  |  |
| a. <u>Language</u>                                                                                     | b. Programs                                                                                            | c. Applications                          |  |  |  |  |  |
| 13. The electrical                                                                                     | l signal 0 means off and means on.                                                                     |                                          |  |  |  |  |  |
| a.7                                                                                                    | <b>b.9</b>                                                                                             | c. <u>1</u>                              |  |  |  |  |  |
| 14- To ensure the                                                                                      | e security of an application, it must be inst                                                          | alled from sources                       |  |  |  |  |  |
| a. Untrusted                                                                                           | b. <u>Trusted</u>                                                                                      | c. Known only                            |  |  |  |  |  |
| 15. The counting                                                                                       | system that a computer recognizes is the c                                                             | counting system                          |  |  |  |  |  |
| a – Triple                                                                                             | b – Quadruple                                                                                          | <b>c</b> - <u>Binary</u>                 |  |  |  |  |  |
|                                                                                                    |                                                                                                    |                                          |  |  |  |  |  |

إعداد فريق أصدقاء الكمبيوتر المتخصص–أ/ إيمان مسلم

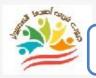

36

#### **Lesson 3** An introduction to Binary numbers

## Put ( $\sqrt{}$ ) or ( X )

| 1  | Although a computer can do amazing tasks very quickly, it doesn't       | ( | ۷ | ) |
|----|-------------------------------------------------------------------------|---|---|---|
|    | understand information unless it's represented by the numbers 0 and 1.  |   |   |   |
| 2  | The computer understands all the information in our language but better | ( | X | ) |
|    | than a human.                                                           |   |   |   |
| 3  | The binary counting system is used to send and receive information      | ( | X | ) |
|    | without memorizing it.                                                  |   |   |   |
| 4  | The binary counting system saves information on digital devices after   | ( | ۷ | ) |
|    | sending and receiving it.                                               |   |   |   |
| 5  | Computers, cell phones, and laptops are all digital devices.            | ( | ۷ | ) |
| 6  | Humans use the binary counting system like computers.                   | ( | X | ) |
| 7  | The decimal counting system contains ten individual numbers (0-9).      | ( | ۷ | ) |
| 8  | The base 10 system can be called the decimal counting system.           | ( | ۷ | ) |
| 9  | We use the ten numbers to represent all possible numbers.               | ( | ۷ | ) |
| 10 | When we go beyond the number 9 in counting, we add one of the ten       | ( | ۷ | ) |
|    | single digits to the left.                                              |   |   |   |
| 11 | Computers are difficult and complex and cannot be handled easily.       | ( | X | ) |
| 12 | Computers are as simple and effective as a simple switch.               | ( | ۷ | ) |
| 13 | The binary counting system is very efficient because it allows only two | ( | ۷ | ) |
|    | states, on and off.                                                     |   |   |   |
| 14 | The number 100 reads one hundred using the binary system while one      | ( | X | ) |
|    | zero zero reads using the decimal system.                               |   |   |   |
| 15 | Any number can be written in binary                                     | ( | ۷ | ) |
|    |                                                                         |   |   |   |

Choose the correct answer:

37

1) The computer understands information as ...... so it is able to perform tasks perfectly. a) turning off and on b) true and false c) green and red 2)The language of computers is called the ..... language of counting. **a-** binary **b- triple** c- quadruple 3) The binary counting system is used to send and ...... and save information. a) delete **b) modify** c) receive 4)Examples of digital devices include ....., ...... b- Alarm clock, regular phone c-Computer, cell phones a- Calculator, clock 5) Humans use the ..... counting system Computers use the ..... counting system **b** - Base 10 – Triple **a** - Decimal - Binary c - Triple - Quadruple 6) There are odd numbers in the counting system ...... which contains ten odd numbers (0-9). **b** - Decimal c - Triple a - Binary 7) The ..... to the decimal counting system. a- addition **b-** notation **c- base 10** 8)We add one of the single decimal digits to the left when we go beyond ...... a-10 **b- 0 c-9** 9)The binary counting system is very efficient because it only allows two states ....., ...... b. transmit, receive a. transmit, save c. turn off, turn on 10) Read the number 101 in binary ..... a. One hundred and one b. One hundred and ten **c.** One zero one

11) The decimal system can be called ...... to the decimal counting system.

b. base 2

c. base 3

12)When we use all the individual digits of the binary counting system, we add a digit to .....

a- right

1000 10000

a. base 10

b- center c- <u>left</u>

**Lesson 4** Determining the needs for a digital project

# Put ( $\sqrt{}$ ) or ( X )

| 1  | The word processor program is one of Vodafone's programs.                 | ( | X | ) |
|----|---------------------------------------------------------------------------|---|---|---|
| 2  | The Microsoft word program is used for some projects.                     | ( | ۷ | ) |
| 3  | The word processor program is the only production version of Microsoft    | ( | X | ) |
|    | 365.                                                                      |   |   |   |
| 4  | The Microsoft word program allows you to edit documents without           | ( | X | ) |
|    | modifying them.                                                           |   |   |   |
| 5  | A group of people can edit the same document if an internet connection is | ( | ۷ | ) |
|    | available.                                                                |   |   |   |
| 6  | If multiple users around the world edit and modify a document, the        | ( | ۷ | ) |
|    | online editing feature must be installed.                                 |   |   |   |
| 7  | The Microsoft word program only allows local users to edit it, not users  | ( | X | ) |
|    | outside the country.                                                      |   |   |   |
| 8  | To make some changes, click "Edit Document" 👄 "Edit in Word for           | ( | ۷ | ) |
|    | Web".                                                                     |   |   |   |
| 9  | You can save the images you create and then insert them into the          | ( | ۷ | ) |
|    | document through Paint.                                                   |   |   |   |
| 10 | Paint is used to send emails.                                             | ( | X | ) |
| 38 |                                                                           |   |   |   |
| 30 | إعداد فريق أصدقاء الكمبيوتر المتخصص–أ/ إيمان مسلم                         |   |   |   |

| P  | Microsoft 365 programs can be used to implement and complete projects. | ( | v |  |
|----|------------------------------------------------------------------------|---|---|--|
| 12 | Email can be used to send work to an individual or within a group.     |   | ۷ |  |
| 13 | Email can be used to send work to an individual or within a group.     |   | ۷ |  |
| 14 | The email can be written with a document, file, or image attached and  |   | Х |  |
|    | sent to the desired person.                                            |   |   |  |
| 15 | Group members can safely open the email with a document or image       | ( | ۷ |  |
|    | attached without you telling them.                                     |   |   |  |
| 16 | Group members must understand their roles in the project before        | ( | X |  |
|    | starting when assigning roles                                          |   |   |  |
| 17 | All individuals have the same strengths and personality traits.        | ( | X |  |
| 18 | Images, text, and data are not necessary when assigning roles.         | ( | ٧ |  |
| 19 | Each member of the group should know the tools that will help them     | ( | X |  |
|    | complete the project.                                                  |   |   |  |
| 20 | Knowing what format to use to deliver information is not important     | ( | ۷ |  |
|    | when assigning roles.                                                  |   |   |  |
| 21 | When assigning roles, the group must accept them and no one has the    | ( | X |  |
|    | right to ask questions or discuss them.                                |   |   |  |
| 22 | If you don't know the answer to some of the group's questions, you can | ( | ۷ |  |
|    | ask your teacher or family for help.                                   |   |   |  |
| 23 | The Bakkar model from the Egyptian cartoon series is a role model for  | ( | ۷ |  |
|    | children.                                                              |   |   |  |
| 24 | The Bakkar cartoon helps spread information about environmental        | ( | ۷ |  |
|    | issues affecting Egypt                                                 |   |   |  |
| 25 | Individuals from television programs such as the National Geographic   | ( | ۷ |  |
|    | Channel presenters and others are role models.                         |   |   |  |

إعداد فريق أصدقاء الكمبيوتر المتخصص–أ/ إيمان مسلم

| Grade                                                                                         | 5 – March Questic               | on Bank - 2024                           |  |  |  |  |  |
|-----------------------------------------------------------------------------------------------|---------------------------------|------------------------------------------|--|--|--|--|--|
| Choose the correct answer:                                                                    |                                 |                                          |  |  |  |  |  |
| 1-Microsoft 365 has several programs such as, Useful for project implementation.              |                                 |                                          |  |  |  |  |  |
| a- Google Drive c- <u>Word Processor</u>                                                      |                                 |                                          |  |  |  |  |  |
| 2- The microsoft word program allows you to work in groups if you have                        |                                 |                                          |  |  |  |  |  |
| a. <u>Internet connection</u>                                                                 | b. People connection            | c. TV connection                         |  |  |  |  |  |
| 3- The processo<br>documents.                                                                 | r program enables you to allow  | ys you to edit and modify                |  |  |  |  |  |
| a. Digital data                                                                               | b. <u>Words</u>                 | c. Pictures                              |  |  |  |  |  |
| 4- Users around the world available by installing the                                         | can edit the same document if   | f an internet connection is              |  |  |  |  |  |
| a. Delete applications                                                                        | b. Add programs                 | c. <u>Edit online</u>                    |  |  |  |  |  |
| 5- Click on Edit at                                                                           | Then edit in To ma              | ake changes in Microsoft word.           |  |  |  |  |  |
| a. <u>Document - Word</u>                                                                     | <b>b- Pictures - Document</b>   | c- Table – Word                          |  |  |  |  |  |
| 6- The images you create of program                                                           | can be saved and then inserted  | into a document through a                |  |  |  |  |  |
| a. Word                                                                                       | b. <u>Paint</u>                 | c. Excel                                 |  |  |  |  |  |
| 7- You can communicate v                                                                      | with others by sending electron | ic messages through                      |  |  |  |  |  |
| a. <u>Email</u>                                                                               | b. Text messages                | c. Mailbox messages                      |  |  |  |  |  |
| 8- Email allows you to att                                                                    | ach or In the e                 | mail message.                            |  |  |  |  |  |
| a - clothes                                                                                   | b - anthropomorphized gift      | <mark>c - <u>document - photo</u></mark> |  |  |  |  |  |
| 9- Everyone in the group must understand in the project before starting when assigning roles. |                                 |                                          |  |  |  |  |  |
| a - <u>their role</u>                                                                         | b - the work of others          | c - everything about the project         |  |  |  |  |  |
|                                                                                               |                                 |                                          |  |  |  |  |  |

إعداد فريق أصدقاء الكمبيوتر المتخصص–أ/ إيمان مسلم

|                                             | Grade 5                                                                                 | -March Questio                                 | n Bank – 2024                   |  |  |  |
|---------------------------------------------|-----------------------------------------------------------------------------------------|------------------------------------------------|---------------------------------|--|--|--|
| 10 Everyone has that can benefit the group. |                                                                                         |                                                |                                 |  |  |  |
| a. <u>Strengths</u>                         |                                                                                         | b. Weaknesses                                  | c. Ability to help              |  |  |  |
| 11,                                         | text, data, etc.                                                                        | are some of the elements nec                   | essary to complete the project  |  |  |  |
| a. <u>Pictures</u> b. Tables c. Numbers     |                                                                                         |                                                |                                 |  |  |  |
| • -                                         | ions from the g<br>te parts of the                                                      |                                                | determine who to handle         |  |  |  |
| a. Strong                                   |                                                                                         | b. Weak                                        | <b>c</b> . <u>Suitable</u>      |  |  |  |
| -                                           | rtant to know t<br>ised in                                                              | -                                              | h each part of the project, the |  |  |  |
| a. Delivering                               | <u>information</u>                                                                      | b. Discussing questions                        | c. Identifying the right person |  |  |  |
| •                                           | n't know the an<br>your family for                                                      | swer to your group members<br>help.            | ' questions, you can ask        |  |  |  |
| a. Anyone.                                  |                                                                                         | b. <u>Your teacher</u> .                       | c. Any book.                    |  |  |  |
|                                             | icter Bakkar fr<br>il issues affectio                                                   | om the Egyptian cartoon hel <sub>]</sub><br>ng | ps spread information about     |  |  |  |
| a.Japan                                     |                                                                                         | b. Morocco                                     | c. <u>Egypt</u>                 |  |  |  |
| 16- A characte                              | er is (                                                                                 | considered a role model for c                  | hildren in Egypt.               |  |  |  |
| a. <u>Bakkar</u>                            |                                                                                         | b. Cat and Mouse                               | c. Ben Ten                      |  |  |  |
| 17. You can h                               | ave a role mod                                                                          | el in your life such as                        |                                 |  |  |  |
| a. Criminals                                | b. <u>N</u>                                                                             | ational Geographic explorer                    | s c. The unemployed             |  |  |  |
| 18- You can ta<br>section                   | 18- You can take notes during discussions that make you a young explorer in the section |                                                |                                 |  |  |  |
| a- <u>Let's learn</u>                       | by doing                                                                                | <b>b- Crime and theft</b>                      | c- Glass                        |  |  |  |
| 19. Role-playi                              | ing makes worl                                                                          | k and project completion mo                    | re                              |  |  |  |
| a - difficult                               |                                                                                         | <b>b</b> - <u>easy</u>                         | c – glitch                      |  |  |  |
| 41                                          |                                                                                         |                                                |                                 |  |  |  |
|                                             | بمان مسلم                                                                               | ء الكمبيوتر المتخصص–أ/ إب                      | إعداد فريق أصدقا                |  |  |  |

20. Information can be shared and delivered through .....

**b.** Recorder

c. Documents

#### Lesson 5 Gathering data and presenting information

# Put ( $\sqrt{}$ ) or ( X )

a. Email

42

| 1  | Data collection is an element of scientific research methods.              | ( | ۷ | ) |
|----|----------------------------------------------------------------------------|---|---|---|
| 2  | To solve the issue of environmental pollution, it is necessary to collect  | ( | ۷ | ) |
|    | data and present information to find solutions to the issue.               |   |   |   |
| 3  | You can use the Excel spreadsheet program and take advantage of it to      | ( | ۷ | ) |
|    | process digital information.                                               |   |   |   |
| 4  | The symbols +, -, x, / are used for subtraction, multiplication, addition, | ( | ۷ | ) |
|    | and division in order.                                                     |   |   |   |
| 5  | To create an equation, you can type "=" in the cell.                       | ( | ۷ | ) |
| 6  | To add numbers, select all the cells that contain the numbers you want to  | ( | ۷ | ) |
|    | add, then click AutoSum.                                                   |   |   |   |
| 7  | The Enter key must be pressed at the end of adding numbers to give the     | ( | ۷ | ) |
|    | final result.                                                              |   |   |   |
| 8  | Chart design does not have to be selected when adding a title to the       | ( | ۷ | ) |
|    | chart.                                                                     |   |   |   |
| 9  | We choose the formatting directly from the toolbar when choosing the       | ( | ۷ | ) |
|    | chart color.                                                               |   |   |   |
| 10 | You can choose to change the chart type from the chart design when         | ( | ۷ | ) |
|    | choosing the chart type.                                                   |   |   |   |
| 11 | When plotting a graph or chart, items are selected from the toolbar.       | ( | ۷ | ) |
|    |                                                                            |   |   |   |

|    |                                                                              | - C |   |   |
|----|------------------------------------------------------------------------------|-----|---|---|
| 12 | Research, data collection, categorization, and processing are all digital    | (   | ۷ | ) |
| 1  | data processing skills.                                                      |     |   |   |
| 13 | It is not necessary to define the research question before searching for the | (   | ۷ | ) |
|    | issue.                                                                       |     |   |   |
| 14 | To search for information, you can use the Internet or sources that do not   | (   | ۷ | ) |
|    | require an Internet connection.                                              |     |   |   |
| 15 | You can search for information in paper and electronic sources such as       | (   | ۷ | ) |
|    | books and magazines.                                                         |     |   |   |
| 16 | You can search for information in your textbooks only, and you cannot        | (   | ۷ | ) |
|    | look at sources in your school library or external libraries.                |     |   |   |
| 17 | You can collect information through programs (word processor, digital        | (   | ۷ | ) |
|    | information processor, illustrator, pen and paper).                          |     |   |   |
| 18 | Not all data can be placed in one folder such as images, texts, videos, and  | (   | ۷ | ) |
|    | tables.                                                                      |     |   |   |
| 19 | Excel is an example of one way to categorize information                     | (   | ۷ | ) |
| 20 | No information processing program can display data in a graphical            | (   | ۷ | ) |
|    | format.                                                                      |     |   |   |
| 21 | You can process information after researching, collecting, and               | (   | ۷ | ) |
|    | categorizing information.                                                    |     |   |   |
| 22 | The goal of information processing is to arrive at conclusions and share     | (   | ۷ | ) |
|    | them with others.                                                            |     |   |   |
| 23 | We use Word for reports and PowerPoint for presentations.                    | (   | ۷ | ) |
| 24 | Infographics do not enhance the information found in reports or              | (   | Х | ) |
|    | presentations.                                                               |     |   |   |
| 25 | Some methods are more effective than others when processing                  | (   | ٧ | ) |
|    | information                                                                  |     |   |   |
|    |                                                                              |     |   |   |

إعداد فريق أصدقاء الكمبيوتر المتخصص – أ/ إيمان مسلم

| Grade                                                                    | 5 – March Questio                                                                      | on Bank - 2024                    |  |  |  |  |  |
|--------------------------------------------------------------------------|----------------------------------------------------------------------------------------|-----------------------------------|--|--|--|--|--|
| Choose the correct answer:                                               |                                                                                        |                                   |  |  |  |  |  |
| 1- Elements of scientific research include data collection,, processing. |                                                                                        |                                   |  |  |  |  |  |
| a. <u>Categorization</u> b. Deletion c. Addition                         |                                                                                        |                                   |  |  |  |  |  |
| 2- To process digital information, we can use a program                  |                                                                                        |                                   |  |  |  |  |  |
| a- Word                                                                  | b- <u>Excel</u>                                                                        | c- Access                         |  |  |  |  |  |
| <b>3-</b> We can use the symbol use the symbol for di                    |                                                                                        | raction for subtraction, while we |  |  |  |  |  |
| a <u>-+, -, /</u>                                                        | b- x, +, -                                                                             | <b>c-</b> /, *, +                 |  |  |  |  |  |
| 4- You can type "=" in the                                               | cell to create                                                                         |                                   |  |  |  |  |  |
| a.Addition                                                               | b. Subtraction                                                                         | c. <u>Equation</u>                |  |  |  |  |  |
| 5- To add numbers, select<br>AutoSum and then                            | all the cells that contain numb                                                        | pers you want to add Press Home   |  |  |  |  |  |
| a. <u>Enter key</u>                                                      | b. Settings                                                                            | c. Files                          |  |  |  |  |  |
| 6- To add to a ch                                                        | nart, click on the toolbar 🔿                                                           | Chart Design 🗪 Formatting.        |  |  |  |  |  |
| a.Color                                                                  | b. Type                                                                                | c. <u>Layout</u>                  |  |  |  |  |  |
| 7- The type of graph or ch                                               | art can be changed when you                                                            | click on the toolbar and then     |  |  |  |  |  |
| Then change Chart.                                                       |                                                                                        |                                   |  |  |  |  |  |
| a. Chart Color                                                           | b. <u>Chart Design</u>                                                                 | c. Chart Format                   |  |  |  |  |  |
| 8- We use the quick layout                                               | s selection when changing or s                                                         | selecting                         |  |  |  |  |  |
| a. Adding elements                                                       | b. Adding numbers                                                                      | c. <u>Chart layout</u>            |  |  |  |  |  |
| 9- Digital information pro categorizing                                  | 9- Digital information processing skills include, collecting information, categorizing |                                   |  |  |  |  |  |
| a. <u>Searching</u>                                                      | b. Speed                                                                               | c. Operating a computer           |  |  |  |  |  |
| 44                                                                       |                                                                                        |                                   |  |  |  |  |  |

#### Grade 5 – March Question Bank – 2024 10. When conducting research for a particular topic, you must first determine ..... a- Research value **b-** Research question c- Type of research 11- Offline sources can be used to search for information, such as e-books on ..... **a-** Your device b- Educational platforms c- Egyptian Knowledge Bank 12- E-books are a source of ..... **b.** Information gathering a.Data processing c. Authoritative books 13. One of the ways to categorize and present information in the form of written data is .. a-Word **b-Excel** c- Access 14- Graphical data can be categorized and displayed in a graphical form through ..... a. Word **b.** Excel c. Access 15-Using pen and paper is one of the ways ..... a. Data processing **b.** Gathering information c. Authoritative books 16. ..... can display data in the form of a chart. a. Word **b.** Excel c. Access 17-You can put different data in files or folders and categorize them by type such as tables, videos, ..... a.Microsoft Office b. Photos c. Device Settings 18- The goal of researching, collecting and categorizing information is to ...... and access ..... and share them. **b.** Processing - results **b.** Happiness - results c. Identifying files - where to find them **19.** We use ...... to prepare reports, while we use ...... to prepare a presentation. a. Word - Excel b. Excel - Access c. Word - Power point 20-. ..... greatly enhances the information found in reports or presentations. a. Text **b.** Graphics c. Games 45 إعداد فريق أصدقاء الكمبيوتر المتخصص–أ/ إيمان مسلم

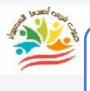

#### Lesson 6 presenting information in an appealing way

# Put ( $\sqrt{}$ ) or ( X )

| 1  | A presentation is like your favorite TV show or movie                    | ( | ۷ | ) |
|----|--------------------------------------------------------------------------|---|---|---|
| 2  | You can connect with the audience through visual presentations.          | ( | ۷ | ) |
| 3  | A movie must have good content in order to connect with the audience.    | ( | X | ) |
| 4  | You can use text to present important information in an attractive way.  | ( | ۷ | ) |
| 5  | You have to choose only one color to attract the audience while          | ( | X | ) |
|    | displaying the informative text.                                         |   |   |   |
| 6  | Specific information can be highlighted by using two different colors    | ( | ۷ | ) |
| 7  | To highlight key information, you should use a bold font.                | ( | ۷ | ) |
| 8  | You can include device settings to maximize the impact of the text while | ( | X | ) |
|    | displaying information                                                   |   |   |   |
| 9  | Background colors are available in the presentation software             | ( | ۷ | ) |
| 10 | Elements that bore people include photographs                            | ( | X | ) |
| 11 | The inclusion of shapes or graphics is not an audience attraction when   | ( | X | ) |
|    | presenting information                                                   |   |   |   |
| 12 | Graphs and charts are a good way to share data                           | ( | X | ) |
| 13 | To enhance a text or image, audio content can be added to it             | ( | ۷ | ) |
| 14 | The audio content does not have to be related to the displayed text      | ( | X | ) |
| 15 | The audio content associated with the image needs to be very long        | ( | X | ) |
| 16 | You can use regular video clips during your presentation                 | ( | ۷ | ) |
| 17 | You can use videos from the internet during your presentation            | ( | ۷ | ) |
| 18 | The word processor program is called Word and the presentation           | ( | ۷ | ) |
|    | program is called Power point                                            |   |   |   |

إعداد فريق أصدقاء الكمبيوتر المتخصص–أ/ إيمان مسلم

Movie Maker can be used to create a movie from a set of still images ( 1) **(X**) 20 There are no intellectual property rights for others, but all images and files belong to everyone 21 When using images, videos, or audio clips, it is important to check for ( 1) copyright infringement. 22 Each type of information - visual, audio, text and numbers - contributes ( 1) to telling a story. Choose the correct answer: 1- Looks like a program...... is similar to your favorite TV show or movie. **b-Excel** a - Word **c-** PowerPoint 2- You can communicate with your audience through ..... a - device settings **b** - Data Shows c - invisible files 3- You can ...... The audience even without good content for the movie or program. **b.** Persuade a. Connect with c. Capture interest

4- You can use text to display ..... in an attractive way.

a. Informationb. Electrical appliancesc. Food

5- You can use more than one color while displaying the text to ..... audience

a. Distracting b. <u>Attracting</u> c. Distracting

6- You can highlight headlines by using the following colors

47

a – light b- <u>dark</u> c – cold

7- To highlight specific information, you can use .....two different.

a - two colorsb- two imagesc- two files

8. You can insert audio for ..... text while presenting information.

a. Minimize effect b. <u>Increase effect</u> c. Display

| •••         |
|-------------|
| uses        |
|             |
|             |
|             |
|             |
|             |
| ary         |
|             |
| able        |
|             |
|             |
|             |
| <u>ssor</u> |
|             |
|             |
|             |
| rd          |
|             |
|             |
|             |

إعداد فريق أصدقاء الكمبيوتر المتخصص – أ/ إيمان مسلم

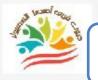

49

# **Lesson 7** Producing an effective presentation

# Put ( $\sqrt{}$ ) or ( X )

| 1  | Presentation software helps you create an effective presentation             | ( | ۷ | ) |
|----|------------------------------------------------------------------------------|---|---|---|
| 2  | Whiteboards allow you to plan your ideas                                     | ( | ۷ | ) |
| 3  | Power point does not allow you to pre-visualize the results of your          | ( | X | ) |
|    | presentation                                                                 |   |   |   |
| 4  | A storyboard has no importance in a presentation program                     | ( | X | ) |
| 5  | A storyboard is defined as a diagram showing the sequence of certain         | ( | ۷ | ) |
|    | content that represents the outline of your presentation.                    |   |   |   |
| 6  | It is not necessary to prepare a draft of your presentation                  | ( | Χ | ) |
| 7  | You can prepare a description for each slide                                 | ( | ۷ | ) |
| 8  | After the presentation, you can go to the slide sorter to get an overview of | ( | ۷ | ) |
|    | your presentation                                                            |   |   |   |
| 9  | You can't get an overview of your presentation before saving the             | ( | X | ) |
|    | presentation                                                                 |   |   |   |
| 10 | You can't navigate to the presentation until you've created a description    | ( | ۷ | ) |
|    | for each slide                                                               |   |   |   |
| 11 | The sequence of content appears as an outline of the presentation            | ( | ۷ | ) |
| 12 | The storyboard helps you organize your ideas in sequence                     | ( | ۷ | ) |
| 13 | The storyboard tells you what kind of story you can tell                     | ( | X | ) |
| 14 | One of the advantages of presentations is that they help you deliver an      | ( | ۷ | ) |
|    | organized and understandable presentation                                    |   |   |   |
| 15 | The Digital Data Wizard program offers a 10, 20, and 30 rule.                | ( | ۷ | ) |
| 16 | The amount of information used in a presentation program is not an issue     | ( | X | ) |

| you don't have to presen                                                    | t an overwhelming amount o     | of information in a     | (    | ۷    | )  |
|-----------------------------------------------------------------------------|--------------------------------|-------------------------|------|------|----|
| presentation program                                                        |                                |                         | Ì    |      |    |
| <b>18</b> Time is an important fac                                          | tor when preparing presenta    | ations                  | (    | ۷    | )  |
| <b>19</b> A presentation that takes too long doesn't overwhelm the audience |                                |                         |      |      | )  |
| 20 Font size can be random                                                  | and disorganized               |                         | (    | X    | )  |
| 21 Font size has nothing to a                                               | lo with the quality of the pro | esentation              | (    | X    | )  |
| 22 The 10, 20, 30 rule is a co                                              | ounting rule in Power point    |                         | (    | ۷    | )  |
| 23 The number 10 in the cou                                                 | unting rule indicates a maxin  | mum of 10 slides for    | (    | ۷    | )  |
| the presentation                                                            |                                |                         |      |      |    |
| 24 The duration of the prese                                                | entation should not exceed 2   | 0 minutes               | (    | ۷    | )  |
| <b>25</b> The appropriate font size                                         | e during presentation prepar   | ration is 35            | (    | X    | )  |
| 26 You can use the "Design'                                                 | ' tab, which offers alternativ | ve design options       | (    | ۷    | )  |
| 27 You can optimize your presentation by following the 10-20-30 rule        |                                |                         | (    | ۷    | )  |
| Choose the correct a                                                        | answer:                        |                         |      |      |    |
| 1- The program is us                                                        | eful to create an effective pr | esentation.             |      |      |    |
| a. Movie Maker                                                              | <b>b.</b> <u>Power point</u>   | c. Word                 |      |      |    |
| 2 allows you to plan                                                        | your ideas while creating a    | n effective presentatio | )n.  |      |    |
| a. <u>Dashboard</u>                                                         | b. Worksheets                  | c. Designs              | 5    |      |    |
| 3 allows you to allows                                                      | you to visualize the results o | of the presentation in  | adv  | anc  | :e |
| a. Word                                                                     | b. <u>Power point</u>          | c. Access               |      |      |    |
| 4- A dashboard is one of the es                                             | sentials of                    |                         |      |      |    |
| a. Presentations                                                            | b. Word processing             | c. Digital data p       | roc  | essi | ng |
| 5 It is a chart that sh presentation.                                       | nows the sequence of certain   | content that outlines   | you  | ır   |    |
| a. Diagram                                                                  | b. <u>Dashboard</u>            | c. De                   | esig | n    |    |
|                                                                             |                                |                         |      |      |    |
| $\frown$                                                                    |                                |                         |      |      |    |
| 50                                                                          |                                |                         | _    |      |    |

| 6-this necessa                                              | ary to prepare for the presentation.                 |                                  |  |  |  |
|-------------------------------------------------------------|------------------------------------------------------|----------------------------------|--|--|--|
| a – <u>draft</u>                                            | b - video                                            | c – images                       |  |  |  |
| 7- A description                                            | on must be prepared for each                         |                                  |  |  |  |
| a - File                                                    | b- Image                                             | c - <u>Slide</u>                 |  |  |  |
| 8- After the pr<br>presentation.                            | resentation, you can go to slides to get an over     | view of your                     |  |  |  |
| a. Design                                                   | <b>b.</b> Layout                                     | c. <u>Sort</u>                   |  |  |  |
| 9- You can get                                              | t an overview of your presentation before pr         | esentation.                      |  |  |  |
| a.Finalize                                                  | b. <u>Save</u>                                       | c. Design                        |  |  |  |
| 10- The conte                                               | nt sequence appears as For presentation.             |                                  |  |  |  |
| a - <u>chart</u>                                            | b – graph                                            | c - video                        |  |  |  |
| 11- The story                                               | board helps you in sequence.                         |                                  |  |  |  |
| a. <u>Organize y</u>                                        | our thoughts b. Distract your thoughts               | c. Work                          |  |  |  |
| 12                                                          | helps you tell the story you want during your presen | itation.                         |  |  |  |
| a. Electronic s                                             | stories b. Colorful pictures                         | c. <u>Dashboard</u>              |  |  |  |
| 13- The Power                                               | r point counting rule is                             |                                  |  |  |  |
| a. Binary cou                                               | nting b. Decimal counting                            | <b>c.</b> <u>10, 20, 30 rule</u> |  |  |  |
| 14- You musr                                                | itroduce a amount of information on y                | our presentation                 |  |  |  |
| a. Too much                                                 | <b>b.</b> Too little                                 | c. <u>Suitable</u>               |  |  |  |
| 15. A presentation that takes too much time to the audience |                                                      |                                  |  |  |  |
| a – happy                                                   | b – <u>tiring</u>                                    | c - excited                      |  |  |  |
| 16- The font n<br>presentations                             | nust be within the presentations because it aff      | fects the quality of the         |  |  |  |
| a. <u>organized</u>                                         | b. random                                            | c. too large                     |  |  |  |

إعداد فريق أصدقاء الكمبيوتر المتخصص–أ/ إيمان مسلم

|                                                                                                    | Grade J – March Question Bank – 20                                 | 24     |  |  |  |
|----------------------------------------------------------------------------------------------------|--------------------------------------------------------------------|--------|--|--|--|
| 17-The number                                                                                                    |                                                                    |        |  |  |  |
| a - <u>10</u>                                                                                                    | b- 20 c - 30                                                       |        |  |  |  |
| 18- It is preferred that the duration of the show does not exceed 20 minutes, as evidenced by the number by the counting rule. |                                                                    |        |  |  |  |
| a – 10                                                                                                    | b - <u>20</u> c - 30                                               |        |  |  |  |
| 19- The app                                                                                                    | ropriate font size while preparing the presentation is             | •••••  |  |  |  |
| a- 25                                                                                                    | b - <u>30</u> c - 35                                               |        |  |  |  |
| 20- You can                                                                                                    | improve your presentation by following the rule.                   |        |  |  |  |
| <b>a-</b> <u>10 - 20 - 3</u>                                                                                                   | 0 b - Pythagoras c - Euclid                                        |        |  |  |  |
| <u>Put ( √ )</u>                                                                                                    | Lesson 8 Web design principl<br>or ( X )                           | es     |  |  |  |
| 1 You can publish your work through the web ( ✔ )                                                                              |                                                                    |        |  |  |  |
| 2 You ca                                                                                                    | an browse through the web page                                     | ( 1)   |  |  |  |
| <b>3</b> You can't create your story directly through a website building program ( <b>X</b> )                                  |                                                                    |        |  |  |  |
| <b>4</b> You can use a presentation program to create a web page (X                                                            |                                                                    |        |  |  |  |
| 5 The language that will be displayed on the web browser is called                                                             |                                                                    |        |  |  |  |
| Hypertext Markup Language                                                                                                    |                                                                    |        |  |  |  |
| 6 HTMI                                                                                                    | L is an acronym for Hyper Text Markup Language                     | ( 1)   |  |  |  |
| 7 The we                                                                                                    | 7 The web browser deals in standard Arabic. (X                     |        |  |  |  |
| 8 A word                                                                                                    | 8 A word processor program helps create web pages ( <b>V</b>       |        |  |  |  |
| 9 To crea                                                                                                    | ate a web page, click on "Web Layout" under the "View" tab.        | ( 1)   |  |  |  |
|                                                                                                    | nnot save the file as a web page but can only save it as a docume  | nt (X) |  |  |  |
|                                                                                                    | e the file as a web page, choose file, then save as, then web page | ( 1)   |  |  |  |
| 12 The tit                                                                                                    | le is in a smaller font than the body text                         | (X)    |  |  |  |
|                                                                                                    |                                                                    |        |  |  |  |

إعداد فريق أصدقاء الكمبيوتر المتخصص–أ/ إيمان مسلم

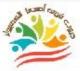

53

- 13 Subheadings separate information and are written in a smaller font than ( ✓ ) the headline
- 14 The design of a particular website can distract you from continuing to ( ✓ )
   browse
- 15 Sharing information about issues you care about makes you a better ( ✓ )
   digital citizen

#### **Choose the correct answer:**

| 1. You can share the work of whoever you want through |                                         |                    |  |
|-------------------------------------------------------|-----------------------------------------|--------------------|--|
| a. <u>The Internet</u>                                | b. Text messages                        | c. Pictures        |  |
| 2 helps you in bro                                    | owsing the Internet and accessing a lot | t of information.  |  |
| a. Your relationship with peo                         | ople b. <u>The Internet</u>             | c. Books           |  |
| 3- You can create your story                          | directly through                        |                    |  |
| a. <u>Website building program</u>                    | b. Photo album                          | c. File collection |  |
| 4- The program h                                      | elps to create a webpage                |                    |  |
| a. Movie Maker                                        | b. Power point                          | c. <u>Word</u>     |  |
| 5- The language that will be                          | displayed on a web browser is called    |                    |  |
| a. <u>Hypertext</u>                                   | b. English                              | c. Base 10         |  |
| 6 is the language                                     | that the web browser deals with.        |                    |  |
| b. HTMM                                               | b. <u>HTML</u>                          | c. HTWL            |  |
| 7- The counting                                       | system is not considered a computer c   | counting system.   |  |
| a- Binary                                             | <b>b</b> – <u>Mathematical</u>          | c - 10 - 20 - 30   |  |
| 8- To create a web page, clic                         | k on under the "View" tab               | )                  |  |
| a - <u>Web Layout</u>                                 | b – Design                              | c - File Layout    |  |
|                                                       |                                         |                    |  |

| 9-You can save the file as a web page by clicking on then save as then web page. |                                                     |                   |             |  |  |  |
|----------------------------------------------------------------------------------|-----------------------------------------------------|-------------------|-------------|--|--|--|
| a- Google play                                                                   |                                                     | b- <u>files</u>   | c- sittings |  |  |  |
| 10- The title is wr                                                              | 10- The title is written in font From the body text |                   |             |  |  |  |
| a- smaller                                                                       |                                                     | b - <u>bigger</u> | c- better   |  |  |  |
| 11- Subheadings separate                                                         |                                                     |                   |             |  |  |  |
| a - <u>information</u>                                                           |                                                     | b - pages         | c- words    |  |  |  |

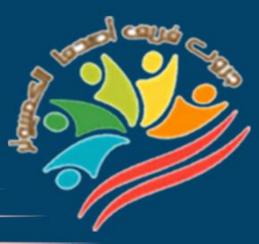

# Exams

# Grade 5

# Mrs/Eman Meslam

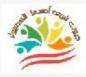

56

#### **Ministry of education Education**

#### Exam Sample (1)

# Put ( $\sqrt{}$ ) or ( X )

| 1 | It is not possible to download versions of Microsoft Office or Google      | ( | ) |
|---|----------------------------------------------------------------------------|---|---|
|   | Chrome from the Internet                                                   |   |   |
| 2 | The binary counting system is very efficient because it allows only two    | ( | ) |
|   | states, on and off                                                         |   |   |
| 3 | The word processor program is the only production version of Microsoft 365 | ( | ) |
| 4 | To sum numbers, select all cells that contain numbers you want to sum,     | ( | ) |
|   | then click AutoSum                                                         |   |   |
| 5 | Videos from the Internet can be used during the show                       | ( | ) |
| _ |                                                                            |   |   |

#### **Choose the correct answer:**

| 1-You can insert audio for | . text while displaying information. |
|----------------------------|--------------------------------------|
|----------------------------|--------------------------------------|

2- The ..... program allows you to pre-visualize the results of the presentation

| a. Microsoft Paint                                           | b. Word           | c. Power point  |  |  |
|--------------------------------------------------------------|-------------------|-----------------|--|--|
| 3is the language that the web browser deals with             |                   |                 |  |  |
| a - HTMM                                                     | b - HTML          | c - HTWL        |  |  |
| 4- To create a web page, we click on under the "Display" tab |                   |                 |  |  |
| a - Web Layout                                               | b - Design        | c - File Layout |  |  |
| 5- To install software, the device must be running           |                   |                 |  |  |
| a- Google Play                                               | <b>b- Windows</b> | c- Blackberry   |  |  |
|                                                              |                   |                 |  |  |

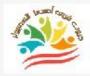

#### Ministry of education Education Exam Sample (2)

# <u>Put ( √ ) or ( X )</u>

| 1 | One of the advantages of presentations is that they help you make an    | ( | ) |
|---|-------------------------------------------------------------------------|---|---|
|   | organized and understandable presentation                               |   |   |
| 2 | We use Word to prepare reports, while we use PowerPoint to prepare a    | ( | ) |
|   | presentation.                                                           |   |   |
| 3 | When distributing roles, the group must accept them and no one has the  | ( | ) |
|   | right to ask questions or discuss them                                  |   |   |
| 4 | To make some changes, click "Edit Document" 🔿 "Edit in Word for Web"    | ( | ) |
| 5 | Despite the computer's ability to perform great tasks at high speed, it | ( | ) |
|   | does not understand the information unless it is depicted with the      |   |   |
|   | numbers 0 and 1.                                                        |   |   |

#### **Choose the correct answer:**

| 1-We use to prepare reports, while we use to create a presentation |                             |                           |  |
|--------------------------------------------------------------------|-----------------------------|---------------------------|--|
| a- Word - Excel                                                    | <b>b- Excel - Access</b>    | c- Word - Power point     |  |
| 2- You can create a m                                              | ovie from a set of still in | nages using               |  |
| a - Movie Maker                                                    | b - Power point             | c - Microsoft word        |  |
| 3. The prog                                                        | ram is useful To create a   | n effective presentation. |  |
| a. Movie Maker                                                     | b. Power point              | c. Word                   |  |
| 4 - A presentation car                                             | n take a lot of time        | to the audience           |  |
| a. Happiness                                                       | b. Fatigue                  | c. Excitement             |  |
| 5- Subheadings separ                                               | ate                         |                           |  |
| a.Information                                                      | b. Pages                    | c. Words                  |  |
| 57                                                                 |                             |                           |  |
| live with                                                          | الجميعة بالمتخصص ألرابه     |                           |  |

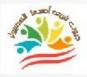

#### **Ministry of education Education**

#### Exam Sample (1)Answers

# Put ( $\sqrt{}$ ) or ( X )

|                                                    | t possible to downlo | ad versions of Microsoft Office       | or Google           | ( <b>X</b>    | )     |
|----------------------------------------------------|----------------------|---------------------------------------|---------------------|---------------|-------|
|                                                    | e from the Internet  |                                       |                     |               |       |
| 2 The bi                                           | nary counting system | m is very efficient because it allo   | ws only two         | ( <b>X</b>    | )     |
| states,                                            | on and off           |                                       |                     |               |       |
| 3 The wo                                           | ord processor progra | am is the only production versio      | n of Microsoft      | ( <b>X</b>    | )     |
| 365                                                |                      |                                       |                     | × ·           | ,     |
| 4 To sum                                           | numbers, select all  | cells that contain numbers you        | want to sum,        | ( 🗸           | )     |
| then cl                                            | ick AutoSum          |                                       |                     | × ·           |       |
| 5 Videos                                           | from the Internet c  | an be used during the show            |                     | ( 🗸           | )     |
| <u>Choose</u>                                      | the correct a        | answer:                               |                     |               |       |
| 1-You c                                            | an insert audio fo   | or text while display                 | ing informati       | on.           |       |
|                                                    |                      |                                       | <u> </u>            |               |       |
| a. Min                                             | imize effect         | b. <u>Increase effect</u>             | c. Di               | splay         |       |
| 2- The                                             | program              | allows you to pre-visualize the r     | esults of the pr    | esenta        | ition |
| a. Mic                                             | rosoft Paint         | b. Word                               | c. <u>Power poi</u> | <u>nt</u>     |       |
| 3                                                  | is the langua        | age that the web browser dea          | als with            |               |       |
| a - H                                              | TMM                  | b - <u>HTML</u>                       | c - HTWI            |               |       |
| 4- To cr                                           | eate a web page, v   | we click on under                     | r the "Display      | <b>" ta</b> ł | )     |
| a - <u>)</u>                                       | <u>Web Layout</u>    | b - Design                            | c - File Lay        | yout          |       |
| 5- To install software, the device must be running |                      |                                       |                     |               |       |
| a- (                                               | Google Play          | b- <u>Windows</u>                     | c- Blackbe          | rry           |       |
| 58                                                 |                      |                                       |                     |               |       |
| 30                                                 | المان مسلم           | صدقاء الكمبيوتر المتخصص–أ/            | اعدادفريق أد        |               |       |
|                                                    |                      | · · · · · · · · · · · · · · · · · · · |                     | -             |       |

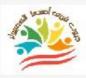

# **Ministry of education Education**

#### Exam Sample (2)Answers

# <u>Put ( √ ) or ( X )</u>

| 1 | One of the advantages of presentations is that they help you make an               |            |   |
|---|------------------------------------------------------------------------------------|------------|---|
|   | organized and understandable presentation                                          |            |   |
| 2 | We use Word to prepare reports, while we use PowerPoint to prepare a presentation. | ( 🗸        | ) |
| 3 | When distributing roles, the group must accept them and no one has the             | ( <b>X</b> | ) |
|   | right to ask questions or discuss them                                             |            |   |
| 4 | To make some changes, click "Edit Document" 🔿 "Edit in Word for Web"               | ( 🗸        | ) |
| 5 | Despite the computer's ability to perform great tasks at high speed, it            | ( 🗸        | ) |
|   | does not understand the information unless it is depicted with the                 |            |   |

numbers 0 and 1.

#### **Choose the correct answer:**

| 1-We use to prepare reports, while we use to create a presentation. |                             |                              |  |  |
|---------------------------------------------------------------------|-----------------------------|------------------------------|--|--|
| b- Word - Excel                                                     | b- Excel - Access           | c- <u>Word - Power point</u> |  |  |
| 2- You can create a m                                               | ovie from a set of still im | ages using                   |  |  |
| a - <u>Movie Maker</u>                                              | <b>b</b> - Power point      | c - Microsoft word           |  |  |
| 3. The prog                                                         | ram is useful To create a   | n effective presentation.    |  |  |
| a. Movie Maker                                                      | b. <u>Power point</u>       | c. Word                      |  |  |
| 4 - A presentation can take a lot of time to the audience           |                             |                              |  |  |
| a. Happiness                                                        | b. Fatigue                  | c. <u>Excitement</u>         |  |  |
| 5- Subheadings separate                                             |                             |                              |  |  |
| a.Information                                                       | b. <u>Pages</u>             | c. Words                     |  |  |
| 59                                                                  |                             |                              |  |  |
| إعداد فريق أصدقاء الكمبيوتر المتخصص–أ/ إيمان مسلم                   |                             |                              |  |  |

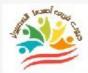

60

Azhar Exam Form (1)

# <u>Put ( $\sqrt{}$ ) or ( X )</u>

| 1         | It is not possible to download versions of Microsoft Office or Google   | ( | ) |
|-----------|-------------------------------------------------------------------------|---|---|
|           | Chrome from the Internet                                                |   |   |
| 2         | The binary counting system is very efficient because it allows only two | ( | ) |
|           | states, on and off                                                      |   |   |
| 3         | The word processor program is the only production version of Microsoft  | ( | ) |
|           | 365                                                                     |   |   |
| 4         | To sum numbers, select all cells that contain numbers you want to sum,  | ( | ) |
|           | then click AutoSum                                                      |   |   |
| 5         | Videos from the Internet can be used during the show                    | ( | ) |
| <u>Cł</u> | noose the correct answer:                                               |   |   |
|           |                                                                         |   |   |

1-You can insert audio for ..... text while displaying information.

a. Minimize effect b. Increase effect c. Display

2- The ..... program allows you to pre-visualize the results of the presentation

a. Microsoft Paint
b. Word
c. Power point
3-..... is the language that the web browser deals with

a - HTMM
b - HTML
c - HTWL

4- To create a web page, we click on ..... under the "Display" tab

a - Web Layout
b - Design
c - File Layout

5- To install software, the device must be running ......

a- Google Play b- Windows c- Blackberry

# Match From (A) the suitable number From (B)

|   | Α               | В                                                         |  |
|---|-----------------|-----------------------------------------------------------|--|
| 1 | Excel           | You can. You can edit and modify documents.               |  |
| 2 | word            | is used to process digital information                    |  |
| 3 | Internet        | is called a computer language                             |  |
| 4 | Binary counting | It is a store for different applications                  |  |
| 5 | Google Store    | Versions of Microsoft Office can be downloaded through it |  |

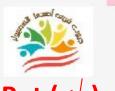

62

Azhar Exam Form (2)

# <u>Put ( √ ) or ( X )</u>

| 1 | One of the advantages of presentations is that they help you make an   | ( | ) |
|---|------------------------------------------------------------------------|---|---|
|   | organized and understandable presentation                              |   |   |
| 2 | We use Word to prepare reports, while we use PowerPoint to prepare a   | ( | ) |
|   | presentation.                                                          |   |   |
| 3 | When distributing roles, the group must accept them and no one has the | ( | ) |
|   | right to ask questions or discuss them                                 |   |   |
| 4 | To make some changes, click "Edit Document" 🔿"Edit in Word for         | ( | ) |
|   | Web"                                                                   |   |   |

5 Despite the computer's ability to perform great tasks at high speed, it ( ) does not understand the information unless it is depicted with the numbers 0 and 1.

#### **Choose the correct answer:**

**1-We use ...... to prepare reports, while we use ...... to create a presentation.** 

| <b>b- Excel - Access</b>                                      | c- Word - Power point                                                                                               |  |  |  |  |
|---------------------------------------------------------------|----------------------------------------------------------------------------------------------------|--|--|--|--|
| 2- You can create a movie from a set of still images using    |                                                                                                    |  |  |  |  |
| b - Power point                                               | c - Microsoft word                                                                                                  |  |  |  |  |
| 3. The program is useful To create an effective presentation. |                                                                                                    |  |  |  |  |
| <b>b.</b> Power point                                         | c. Word                                                                                                    |  |  |  |  |
| 4 - A presentation can take a lot of time to the audience     |                                                                                                    |  |  |  |  |
| b. Fatigue                                                    | c. Excitement                                                                                                    |  |  |  |  |
|                                                               | ovie from a set of still im<br>b - Power point<br>am is useful To create an<br>b. Power point<br>take a lot of time |  |  |  |  |

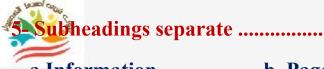

a.Information b. Pages c. Words

#### <u>Choose the correct answers using the words between</u> <u>brackets</u>

(Word - Rule of 10 - 20 - 30 - Gathering information - Power point formula )

**1.You can type "=" in the cell to create .....** 

2.Using pen and paper is one way to .....

**3.**The ..... program is useful to create an effective presentation

4. The counting base for the Power point program is .....

5.The ..... program helps to create a web page

إعداد فريق أصدقاء الكمبيوتر المتخصص–أ/ إيمان مسلم

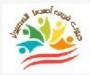

#### Azhar Exam Form (1) Answers

# <u>Put ( $\sqrt{}$ ) or ( X )</u>

| 1         | It is not possible to download versions of Microsoft Office of                                                                                                 | or Google                                            | (         | Χ   | ) |
|-----------|----------------------------------------------------------------------------------------------------|------------------------------------------------------|-----------|-----|---|
|           | Chrome from the Internet                                                                                                    |                                                      |           |     |   |
| 2         | 2 The binary counting system is very efficient because it allow                                                                                                | ws only two                                          | (         | X   | ) |
|           | states, on and off                                                                                                    |                                                      |           |     |   |
| 3         | <b>3</b> The word processor program is the only production version                                                                                             | n of Microsoft                                       | (         | X   | ) |
|           | 365                                                                                                    |                                                      |           |     |   |
| 4         | 4 To sum numbers, select all cells that contain numbers you                                                                                                    | want to sum,                                         | (         | ۷   | ) |
|           | then click AutoSum                                                                                                    |                                                      |           |     |   |
| 5         | 5 Videos from the Internet can be used during the show                                                                                                    |                                                      | (         | ۷   | ) |
| <u>Cł</u> | Choose the correct answer:                                                                                                    |                                                      |           |     |   |
| -         | 1-You can insert audio for text while displayi                                                                                                    | ng informatio                                        | )n.       |     |   |
|           | a. Minimize effect b. <u>Increase effect</u>                                                                                                    | c. Dis                                               | spl       | ay  |   |
|           | 2- The program allows you to pre-visualize presentation                                                                                                    | ze the results                                       | of        | the | 2 |
|           |                                                                                                    |                                                      |           |     |   |
|           | a. Microsoft Paint b. Word                                                                                                    | c. <u>Power poi</u>                                  | <u>nt</u> |     |   |
|           | a. Microsoft Paintb. Word3 is the language that the web browser deal                                                                                           |                                                      | <u>nt</u> |     |   |
|           |                                                                                                    |                                                      |           |     |   |
|           | 3 is the language that the web browser dea                                                                                                    | lls with<br>c - HTWL                                 | 4         | tab |   |
|           | 3is the language that the web browser dea<br>a - HTMM b - <u>HTML</u>                                                                                          | lls with<br>c - HTWL                                 |           |     |   |
| 4         | <ul> <li>3is the language that the web browser dealers</li> <li>a - HTMM</li> <li>b - HTML</li> <li>4- To create a web page, we click on under</li> </ul>      | lls with<br>c - HTWI<br>the "Display<br>c - File Lay |           |     |   |
| 4         | <ul> <li>3is the language that the web browser deal a - HTMM b - HTML</li> <li>4- To create a web page, we click on under a - Web Layout b - Design</li> </ul> | lls with<br>c - HTWI<br>the "Display<br>c - File Lay |           | ıt  | 1 |

# Match From (A) the suitable number From (B)

|   | Α               |   | В                                                         |  |
|---|-----------------|---|-----------------------------------------------------------|--|
| 1 | Excel           | 2 | You can edit and modify documents.                        |  |
| 2 | e word          | 1 | is used to process digital information                    |  |
| 3 | Internet        | 4 | is called a computer language                             |  |
| 4 | Binary counting | 5 | It is a store for different applications                  |  |
| 5 | Google Store    | 3 | Versions of Microsoft Office can be downloaded through it |  |

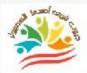

66

#### Azhar Exam Form (2) Answers

# <u>Put ( √ ) or ( X )</u>

| 1 | One of the advantages of presentations is that they help you make an | ( 🔨 ) |
|---|----------------------------------------------------------------------|-------|
|   | organized and understandable presentation                            |       |

- 2 We use Word to prepare reports, while we use PowerPoint to prepare a  $(\sqrt{})$  presentation.
- **3** When distributing roles, the group must accept them and no one has the **(X)** right to ask questions or discuss them
- 4 To make some changes, click "Edit Document" ⇒"Edit in Word for ( √ )
   Web"
- 5 Despite the computer's ability to perform great tasks at high speed, it ( √ ) does not understand the information unless it is depicted with the numbers 0 and 1.

#### **Choose the correct answer:**

1-We use ...... to prepare reports, while we use ...... to create a presentation.

| d- Word - Excel                                               | <b>b- Excel - Access</b> | c- <u>Word - Power point</u> |  |  |  |
|---------------------------------------------------------------|--------------------------|------------------------------|--|--|--|
| 2- You can create a movie from a set of still images using    |                          |                              |  |  |  |
| a - <u>Movie Maker</u>                                        | <b>b</b> - Power point   | c - Microsoft word           |  |  |  |
| 3. The program is useful To create an effective presentation. |                          |                              |  |  |  |
| a. Movie Maker                                                | b. <u>Power point</u>    | c. Word                      |  |  |  |
| 4 - A presentation can take a lot of time to the audience     |                          |                              |  |  |  |
| a. Happiness                                                  | b. Fatigue               | c. <u>Excitement</u>         |  |  |  |

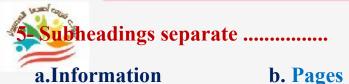

c. Words

#### <u>Choose the correct answers using the words between</u> <u>brackets</u>

(Word - Rule of 10 - 20 - 30 - Gathering information - Power point - formula )

- **1.You can type "=" in the cell to create formula**
- 2.Using pen and paper is one way to Gathering information
- **3.The Power point program is useful to create an effective presentation**
- 4. The counting base for the Power point program is Rule of 10 20 30
- 5. The Word program helps to create a web page